# МІНІСТЕРСТВО ОСВІТИ І НАУКИ УКРАЇНИ НАЦІОНАЛЬНИЙ АВІАЦІЙНИЙ УНІВЕРСИТЕТ ФАКУЛЬТЕТ МІЖНАРОДНИХ ВІДНОСИН КАФЕДРА КОМП'ЮТЕРНИХ МУЛЬТИМЕДІЙНИХ ТЕХНОЛОГІЙ

ДОПУСТИТИ ДО ЗАХИСТУ Завідувач випускової кафедри \_\_\_\_\_\_\_\_\_\_\_\_\_О. А. Бобарчук  $\frac{1}{2023} p$ .

# **КВАЛІФІКАЦІЙНА РОБОТА**

# **(ПОЯСНЮВАЛЬНА ЗАПИСКА)**

# ВИПУСКНИКА ОСВІТНЬОГО СТУПЕНЯ БАКАЛАВР ЗА СПЕЦІАЛЬНІСТЮ 186 «ВИДАВНИЦТВО ТА ПОЛІГРАФІЯ»

# **Тема: «Макети плакатів для інформаційних стендів кафедри комп'ютерних мультимедійних технологій»**

Виконавець: студентка групи ВП-415 Кацен Анастасія Олександрівна (студент, група, прізвище, ім'я, по батькові)

Керівник: Политичение Гальченко Світлана Миколаївна

(науковий ступінь, вчене звання, прізвище, ім'я, по батькові)

Нормоконтролер:  $\Box$ 

(підпис) (ПІБ)

КИЇВ 2023

## НАЦІОНАЛЬНИЙ АВІАЦІЙНИЙ УНІВЕРСИТЕТ

Факультет міжнародних відносин

Кафедра комп'ютерних мультимедійних технологій

Напрям підготовки 186 «Видавничо-поліграфічна справа»

ЗАТВЕРДЖУЮ

Завідувач кафедри

\_\_\_\_\_\_\_\_\_\_\_\_\_ Бобарчук А. О.

 $\langle \langle \rangle \rangle$  2023 р.

### **ЗАВДАННЯ**

#### **на виконання кваліфікаційної роботи**

### Кацен Анастасії Олександрівни

1. Тема роботи «Макети плакатів для інформаційних стендів кафедри комп'ютерних мультимедійних технологій» затверджена наказом ректора 31.03.2023 №441/од

2. Термін виконання роботи: з 22.05.2023 по 25.06.2023

3. Вихідні дані роботи: матеріали для плакатів (текстові та ілюстративні).

4. Зміст пояснювальної записки: Теоретичні основи проектування макетів плакатів. Програмне забезпечення процесу розробки інформаційних плакатів. Практична реалізація створення плакатів для інформаційних стендів кафедри КММТ.

5. Перелік обов'язкового ілюстративного матеріалу: макети плакатів, презентаційний матеріал.

# 6. Календарний план-графік

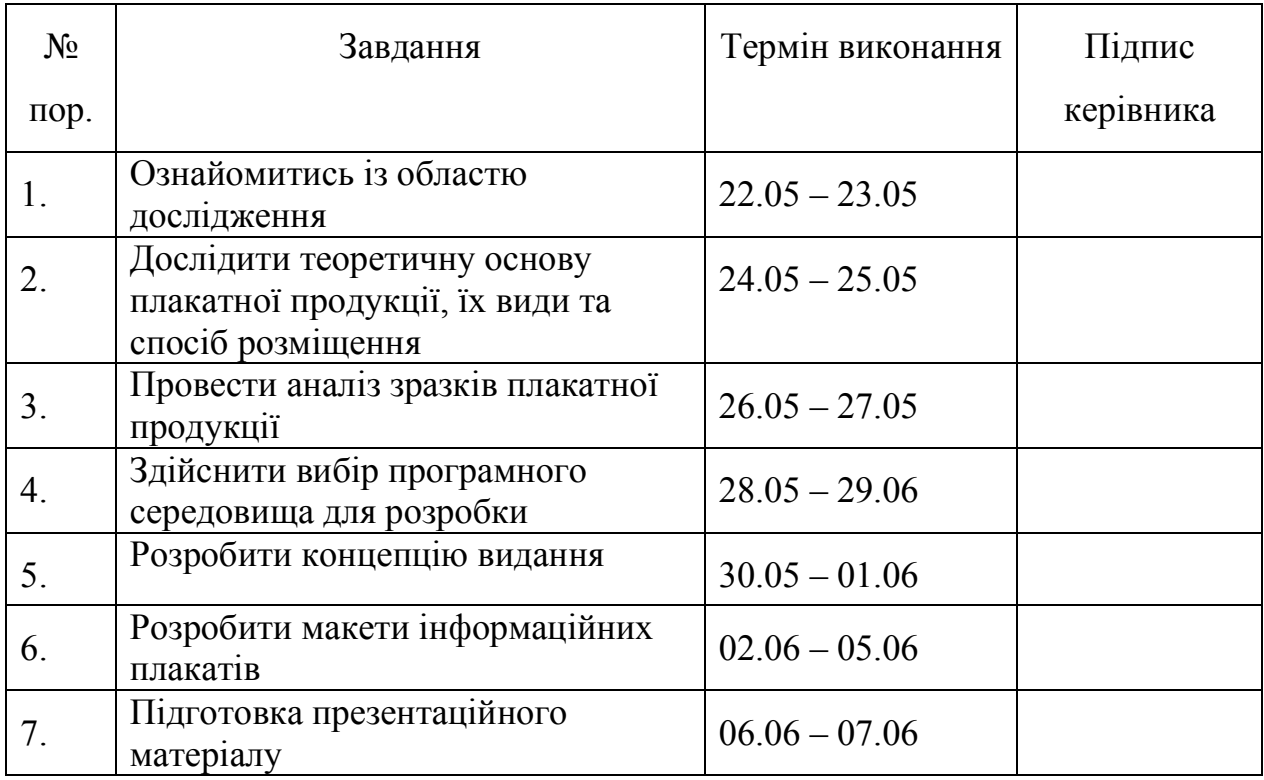

7. Дата видачі завдання: «22» травня 2023 р.

Керівник кваліфікаційної роботи  $\frac{\Gamma$ альченко С.М. (підпис керівника) (П.І.Б.)

(підпис керівника)

Завдання прийняв до виконання Кацен А.О.

(підпис випускника)

#### **РЕФЕРАТ**

Пояснювальна записка до кваліфікаційної роботи «Макети плакатів для інформаційних стендів кафедри комп'ютерних мультимедійних технологій»: 54 сторінки, 13 рисунків, 36 використаних джерела.

ІНФОРМАЦІЙН ПЛАКАТИ, ДОДРУКАРСЬКІ ТЕХНОЛОГІЇ, ІНФОГРАФІКА, ДОДРУКАРСЬКІ ПРОЦЕСИ.

**Об'єкт дослідження:** плакати для інформаційних стендів кафедри КММТ.

**Мета роботи:** розробити макети пакатів для інформаційних стендів кафедри КММТ.

**Методи дослідження:** Аналіз різноманітної літератури для дослідження ступеня вивченості проблеми та уточнення поняття «плакат". Використання класифікації та систематизації для опису різних видів і типів плакатів. Обґрунтування вибору програмного забезпечення для створення макету інформаційного плакату. Використання методу узагальнення для формулювання висновків, отриманих під час дослідження. Використання графічного підходу для наочного представлення дипломної роботи. Використання методу моделювання для створення макету інформаційного плакату.

**Рекомендації щодо використання результатів:** результати бакалаврської роботи рекомендується використовувати як інформаційний стенд про кафедру та її викладачів для інформування учасників освітнього процесу кафедри КМММТ Національного авіаційного університету.

# **ЗМІСТ**

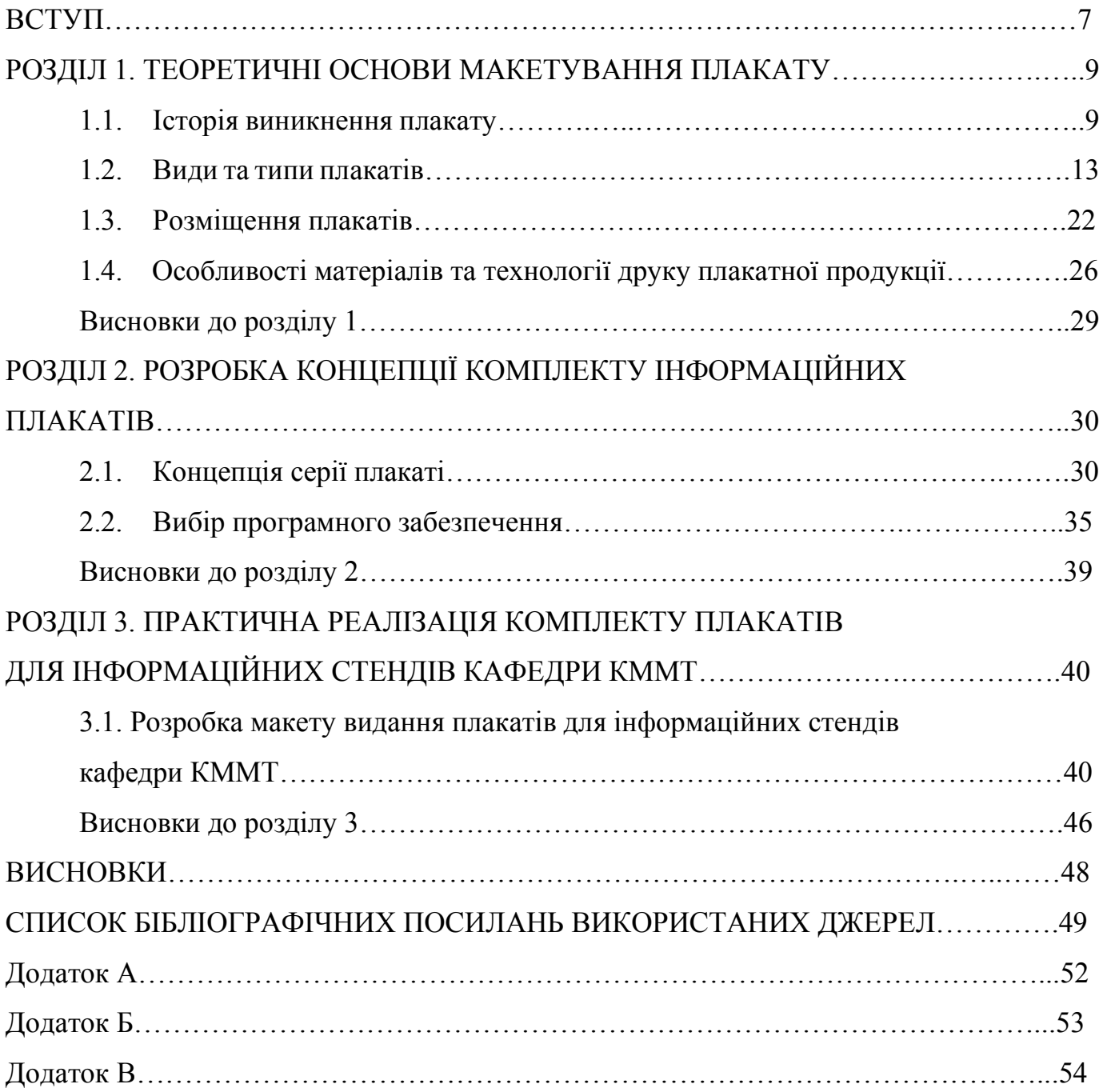

#### **ПЕРЕЛІК УМОВНИХ ПОЗНАЧЕНЬ, СКОРОЧЕНЬ, ТЕРМІНІВ**

**Верстка —** це процес організації та компонування тексту, зображень та інших елементів на сторінці друкованого або веб-матеріалу. Вона включає в себе розміщення контенту згідно з заданими параметрами та дизайном, встановлення шрифтів, розмірів, міжрядкових і міжбуквених проміжків, а також створення логічної структури і плавного переходу між різними елементами.

**Adobe Illustrator —** векторный графический редактор, разработанный и распространяемый компанией Adobe Systems.

**Інфографіка —** це графічне зображення або представлення інформації, яке поєднує текст, зображення та ілюстрації з метою передачі складних або об'ємних даних, концепцій або ідей швидко та зрозуміло. Вона використовується для візуалізації інформації та зробити її більш доступною та привабливою для сприйняття.

**Видання –** це документ, що пройшов цикл редакційно-видавничого опрацювання, виготовлений шляхом друкування, тиснення або іншим способом та містить інформацію, призначену для поширення

**Оригінал-макет –** оригінал, кожна сторінка якого ідентична відповідній сторінці майбутнього друкованого виробу

**Типографіка** — це наука та мистецтво оформлення тексту та його візуального впливу на читача. Вона включає в себе вибір шрифтів, розмірів шрифтів, міжсимвольних інтервалів, міжрядкових інтервалів, вирівнювання тексту, використання розділових знаків, кернінгу та багато інших аспектів, які впливають на зовнішній вигляд тексту.

6

#### **ВСТУП**

**Актуальність дослідження.** Плакати можуть бути дуже ефективним засобом реклами та просування товару, послуги або події. Вони є візуальним засобом, який може швидко привернути увагу цільової аудиторії, передати ключову інформацію та залишити тривалий відбиток.

Однією з основних переваг плакатів є їх спрямованість. Вони можуть бути розміщені на конкретних місцях, таких як рекламні щити, вітрини магазинів або в громадському транспорті, де їх ймовірно побачить відповідна аудиторія. Це означає, що бізнеси можуть ефективніше досягати своєї цільової аудиторії, порівняно з використанням більш загальних форм реклами.

Плакати також є вигідним варіантом для бізнесу. Вони відносно недорогі у виробництві та можуть бути виставлені на довготривалий період, що означає, що вони можуть досягти великої кількості людей за невеликі витрати. Це робить їх хорошим варіантом для малих бізнесів або тих, хто має обмежений бюджет.

Ще однією перевагою використання плакатів є їх творчість та привабливість. Вони можуть використовувати яскраві кольори, гарні шрифти та захопливі зображення, щоб привернути увагу потенційних клієнтів. Це може зробити їх більш запам'ятовуваними, ніж інші форми реклами, такі як радіо- або телереклама, які легко забуваються.

Крім того, плакати можуть використовуватися для створення відчуття спільноти та залучення. Вони можуть бути використані для просування місцевих подій, таких як фестивалі або ярмарки, і зближувати людей навколо спільних інтересів або справ.

Отже, плакати є дуже ефективним та економічним засобом реклами та просування товару, послуги або події. Вони можуть бути дуже спрямовані, що дозволяє бізнесам ефективніше досягати своєї цільової аудиторії. Вони також є творчим та привабливим засобом, який може залишити тривалий відбиток у потенційних клієнтів. Крім того, вони мають здатність створювати відчуття спільноти та залучення серед аудиторії.

**Об'єкт дослідження** — плакати для інформаційних стендів кафедри КММТ.

**Предмет дослідження** — макет інформаційних плакатів для вищого навчального закладу.

**Мета дипломної роботи** — розробити макети пакатів для інформаційних стендів кафедри КММТ.

Для досягнення мети дипломної роботи були поставлені такі основні завдання:

1. Проаналізувати види та типи плакатів, дати визначення терміну «плакат».

- 2. Визначити етапи розробки інформаційних плакатів.
- 3. Вибрати та обґрунтувати вибір програмного забезпечення.

4. Розробити макет інформаційних плакатів для кафедри КММТ.

**Методи дослідження:** Аналіз різноманітної літератури для дослідження ступеня вивченості проблеми та уточнення поняття «плакат". Використання класифікації та систематизації для опису різних видів і типів плакатів. Обґрунтування вибору програмного забезпечення для створення макету інформаційного плакату. Використання методу узагальнення для формулювання висновків, отриманих під час дослідження. Використання графічного підходу для наочного представлення дипломної роботи. Використання методу моделювання для створення макету інформаційного плакату.

**Наукова новизна отриманих результатів.** Вдосконалено вже існуючі плакати. Розроблений новий та сучасний дизайн, який привертає на себе увагу. Було уточнено етапи розробки макету інфораційного стенду, які отримали подальший розвиток. Також були вдосконалені методи відображення графічного матеріалу.

**Практичне значення отриманих результатів** дипломної роботи полягає в проведенні комплексного дослідження інформаційних поакаиів як засобу для підвищення донесення інформації.

# **РОЗДІЛ 1 ТЕОРЕТИЧНІ ОСНОВИ МАКЕТУВАННЯ ПЛАКАТУ**

#### **1.1. Історія виникнення плакату**

**Плакат** - це великий аркуш, який розміщується або на громадському місці для просування чогось, або на стіні як декорація. Зазвичай, плакати включають як текстові, так і графічні елементи, хоча плакат може бути або повністю графічним, або повністю текстовим [1]. Плакати призначені, щоб привертати увагу і бути інформативними. Плакати можуть використовуватися для багатьох цілей. Вони часто використовуються рекламодавцями (особливо організаторами подій, музикантами та фільмами), пропагандистами, протестувальниками та іншими групами, які намагаються передати повідомлення. Плакати також використовуються для репродукцій мистецтва, зокрема відомих творів, і вони, в цілому, недорогі порівняно з оригінальними творами мистецтва. Сучасний плакат, як ми його знаємо, сягає 1840-х і 1850-х років, коли поліграфічна промисловість вдосконалила кольорову літографію і зробила масове виробництво можливим.

#### **Історія плакатів**

Згідно з французьким істориком Максом Галло, "протягом понад двохсот років плакати виставляються на громадських місцях по всьому світу. Вони візуально привабливі і призначені для привертання уваги перехожих, що допомагає нам усвідомити політичну точку зору, спонукає нас відвідати конкретні події або переконує нас купити певний товар або послугу". Сучасний плакат, як ми його знаємо, однак, сягає середини XIX століття, коли відбулися кілька окремих, але пов'язаних змін. По-перше, поліграфічна промисловість вдосконалила кольорову літографію і зробила масове

9

виробництво великих і недорогих зображень можливимим. По-друге, було скасовано державну цензуру громадських просторів у країнах, таких як Франція. І, нарешті, рекламодавці почали рекламувати масово вироблені товари споживання для зростаючої населення у міських районах [2].

"За трохи більше ста років", пише експерт з плакатів Джон Барнікот, "він став визнаним важливим видом мистецтва, що привертає художників на всіх рівнях, від художників, таких як Тулуз-Лотрек і Муха, до театральних і комерційних дизайнерів". Стиль плакатів охоплює Ар-нуво, символізм, кубізм, ар-деко, а також більш формальний баухаус і часто незв'язні плакати хіппі 1960-х років.

Плакати у формі оголошень використовуються з найдавніших часів, переважно для реклами. Чисто текстові плакати мають довгу історію: вони рекламували п'єси Шекспіра та протягом століть нагадували громадянам про урядові прокламації. Велика революція в плакатах, однак, полягала в розвитку друкарських технік, які дозволяли дешеве масове виробництво та друк, зокрема техніки літографії, яку винайшов німець Алоїс Зенефельдер у 1796 році. Винахід літографії швидко наступив хромолітографією, що дозволяла друкувати масові видання плакатів, ілюстрованих яскравими кольорами.

У 1890-х роках техніка поширилася по всій Європі. В цей період кілька видатних французьких художників створювали плакатне мистецтво, серед них Генрі де Тулуз-Лотрек, Жюль Шере, Єжен Грассе, Адольф Віллет, П'єр Бонар, Луї Анкетен, брати Леон і Альфред Шубрак, Жорж де Фьор та Генрі-Габріель Ібельс. Шере вважається "батьком" рекламних плакатів [3]. Він був декоратором сцени, який заснував невелике літографічне ательє в Парижі в 1866 році. Він використовував виразних персонажів, контраст і яскраві кольори, і створив понад 1000 рекламних оголошень, в основному для виставок, театрів та продуктів. Ця галузь привернула багатьох молодих художників, які потребували джерела доходу для свого існування.

Шере розробив нову літографічну техніку, яка краще відповідала потребам рекламодавців: він додав багато більше кольору, що разом із новаторською типографією робило плакат набагато виразнішим. Кажуть, що Шере вперше впровадив сексуальність у рекламі, або, принаймні, використав жіночий образ як рекламний прийом. У порівнянні з плакатами Тулуз-Лотрека, сміючись та провокаційні жіночі фігури Шере, часто називають "шеретами", означали нову концепцію мистецтва як послуги для реклами.

Плакати швидко змінили паризькі вулиці, перетворивши їх на те, що один сучасник назвав "галерею картин для бідних". Їх комерційний успіх був настільки великим, що деякі відомі художники серйозно зайнялися дизайном плакатів. Деякі з цих художників, такі як Альфонс Муха, були в великому попиті, і зірки театру особисто вибирали свого улюбленого художника для створення плаката для майбутнього виступу [4]. Популярність плакатного мистецтва була настільки великою, що в 1884 році в Парижі була проведена велика виставка.

Кінець XIX століття, епоха, відома як "Belle Époque", підвищила статус плаката як серйозної художньої форми. В період між 1895 і 1900 роками Жюль Шере створив серію "Maîtres de l'Affiche" (Майстри плаката), яка не тільки стала комерційним успіхом, але зараз визнана важливим історичним виданням.

Ежен Грассе та Альфонс Муха також були впливовими дизайнерами плакатів цього покоління, відомими своїм стилем ар-нуво та стилізованими фігурами, особливо жінок. Рекламні плакати стали особливим видом графічного мистецтва в сучасній епохи. Художники-плакатисти, такі як Теофіл Стейнлен, Альбер Гійом, Леонетто Каппьєлло, Анрі Тіріє та інші, стали важливими постатями свого часу, їх мистецтво перейшло до журналів як для реклами, так і для соціально-політичних коментарів [5]. Справді, як зазначає історик дизайну Елізабет Гаффі, "Коли великі яскраві плакати почали займати простори публічних вулиць, ринків і площ, сам формат набув міської поваги, яка ніколи не була надана вікторіанським листівкам».

У Сполучених Штатах плакати пройшли трохи інший еволюційний шлях. Вже в 1850-х роках з'явилися подорожуючі цирки, які приносили колоритні плакати, щоб повідомити громадянам, що цирк приїжджає до міста. Хоча багато з цих плакатів були красиво надруковані, найранніші з них були масово виготовлені дереворізи; ця техніка, а також їхня тематика, перевантажений стиль та яскраві кольори, часто критикувалися сучасними критиками. З появою хромолітографії, яка перетворила європейські плакати, американські художники стали серйозніше ставитися до цього виду мистецтва. Робота дизайнерів, таких як Едвард Пенфілд та Вілл Брейдлі, знайшла свою аудиторію як в Європі, так і в Америці. Після Першої світової війни плакат, як засіб комунікації, став зазнавати впливу новіших форм реклами і почав занепадати. Громадські організації давно накладали вето на плакати, стверджуючи, що вони роблять публічні простори некрасивими. Але справжньою загрозою для плакатів стали нові форми реклами. Журнали масового ринку, радіо, а пізніше телебачення, а також білборди знизили рекламний бюджет плакатів. Хоча плакати продовжували створюватись і рекламувати товари, вони вже не вважалися основним засобом реклами. Чим далі, тим більше плакати змінювали свою мету на політичні та декоративні цілі [6].

Наприкінці 1960-х років плакати відродилися як частина ширшого контркультурного перевороту. Кінець 1960-х років описувався як сучасне відродження плакатів, яке знаходилося "посередині між модним пройдисвітом та формою масової істерії". Іноді це називали "другим золотим віком" або "плакатманією". Однак, це відродження популярності плакатів призвело до їх використання як декорації і самовираження не менш, ніж для громадських акцій протесту або реклами.

У 1890-х роках плакатне мистецтво широко використовувалося в інших частинах Європи для реклами різних товарів, від велосипедів до бойових биків. Багато плакатів мають велику художню цінність [7]. Серед них є плакати, які рекламують товари для споживачів та розважальні події, а також події, такі як Всесвітні виставки та колоніальні виставки.

Перші широкомасштабні застосування ілюстрованих плакатів з політичною спрямованістю відбулися під час Першої світової війни. Плакати, що підтримували збір коштів на військові облігації та вербування, швидко замінили комерційну рекламу. Німецькі графічні дизайнери, які піонерами простого стилю Sachplakat у роки перед війною, використали свої таланти на користь військових зусиль. Художники, які працювали на боці альянсу, також адаптували своє мистецтво до воєнного часу.

Під час Другої світової війни уряд США розповсюджував багато плакатів, які часто виставлялися в поштових відділеннях. Багато з них були призначені для пояснення необхідності адаптації до раціонування палива та продовольства.

960-ті роки побачили зростання поп-арту та протестних рухів по всьому Заході, обидва напрямки широко використовували плакати і сприяли їх оживленню. Можливо, найвизнаніші плакати були створені французькими студентами під час так званих "événements" у травні 1968 року. Під час паризьких студентських заворушень 1968 року та на протязі наступних років, стилізований плакат Джима Фіцпатріка зі зображенням марксистського революціонера Че Гевари (заснований на фотографії "Guerrillero Heroico") став поширеним символом бунту серед молоді.

#### **1.2. Види та типи плакатів**

Серед багатьох методів маркетингу та реклами плакати відомі як одна з найпопулярніших та ефективних форм. Тому дизайн плакатів включає різноманітні тексти, зображення, шрифти, форми, лінії та запам'ятовувані гасла. Використання плакатів не має жодних обмежень [8].

Щоб досягти мети, сторона, що створює плакат, повинна враховувати задумане повідомлення та цільову аудиторію. З розумінням цих факторів, людина або команда, що стоїть за дизайном, повинна здатися створити потрібну художню роботу та знайти найкраще стратегічне розташування для своїх плакатів.

Від академічних цілей до просування бізнесу, ми можемо бачити різноманітне використання плакатів для підтримки різних цілей. Ось кілька загальних типів плакатів, які ми часто бачимо у повсякденному житті:

1. Освітні плакати;

2. Політичні плакати;

- 3. Соціальні плакати;
- 4. Рекламні плакати;
- 5. Виборчі плакати;
- 6. Корпоративні плакати;
- 7. Цифрові плакати;
- 8. Модні плакати;
- 9. Плакати подій;
- 10. Кіноплакати.

Ці класифікації не є взаємовиключними. Багато плакатів можуть належати до кількох категорій одночасно. Наприклад, кіноплакати є формою реклами, а деякі соціальні плакати також мають освітню спрямованість.

#### **Освітні плакати**

Освітні плакати часто використовуються для академічних цілей і зазвичай можна знайти їх у школах [9]. Вони можуть надавати загальну інформацію, наприклад, періодичну систему елементів, або постачати інформацію про нові наукові дослідження. Учні, які звітують про свій щойно завершений проект, часто створюють плакати, щоб показати, що вони вивчили у своїх дослідженнях. Метою використання плакатів для академічних цілей є поділ інформації або стимулювання інших для подальшого вивчення подібних або пов'язаних тем.

За допомогою формального дизайну і візуальних представлень даних, освітні плакати мають на меті дати уявлення про наукову тему. Цільова аудиторія зазвичай має певний інтерес та розуміння предмета, але все ж повинна мати можливість отримати більш глибокі знання.

#### **Політичні плакати**

Як ми вже згадували раніше, плакати з політичними цілями використовувалися довше, ніж більшість інших. Могутні та впливові дизайни закликали громадян відгукнутися на заклик. Під час воєн уряд Великої Британії з успіхом розповсюджував патріотичні плакати за допомогою друку плакатів у Лондоні, щоб зібрати сотні тисяч військових [10].

Зображення Лорда Кіченера на плакаті було настільки мотивуючим, що вони змогли залучити понад двісті тисяч добровольців за допомогою всього одного плаката. Хоча ви можливо не бачите використання плакатів для політичних цілей у сучасному світі, вони все ще є ефективним методом у деяких азіатських країнах.

#### **Соціальні плакати**

Соціальні плакати в основному використовуються для підвищення обізнаності про поточні проблеми та заклику до дії. Такі плакати часто можна побачити в організаціях соціального розвитку або на акціях активізму.

Наприклад, кілька груп вибирають створити та оприлюднити соціальні плакати, щоб заохотити громадян у справі, з якою вони зіштовхуються, і мотивувати інших, знаходячись у позиції допомоги, вжити заходів. Багато соціальних плакатів спрямовані на вирішення проблем, таких як екологічні питання, права людини та інші.

#### **Рекламні плакати**

Ми всі знайомі з рекламними плакатами, які, мабуть, є найпоширенішими. З початку 20-го століття ми стали свідками низки видатних рекламних кампаній. Вони просувають все, що може мати ціну: харчові продукти та напої; тривалий матеріальний товар, такий як радіоприймачі, автомобілі, іграшки та інше; та події, починаючи з грандіозних світових виставок і закінчуючи невимушеними паб-вечірками. Деякі рекламні кампанії були настільки видатними, що люди все ще можуть пригадати їх навіть через десятиліття [11]. Протягом кількох минулих поколінь рекламні плакати розсилалися разом з газетами та журналами, а також виставлялися по містах.

В сучасний час рекламні плакати все ще існують у таких форматах, але також використовують різноманітні нові техніки. Ми можемо побачити використання унікального паперу, кольору, дизайну та навіть методів друку. Коротше кажучи, створення рекламних плакатів стало настільки конкурентним, що компанії повинні ретельно підбирати колір, слоган, а також тон або настрій, який буде передавати готовий дизайн.

Цей плакат реклама в соціальних мережах школи ЗНО. Був використаний жовтий колір, який одразу звертає на себе увагу своєю яскравістю (рис 1.1 ).

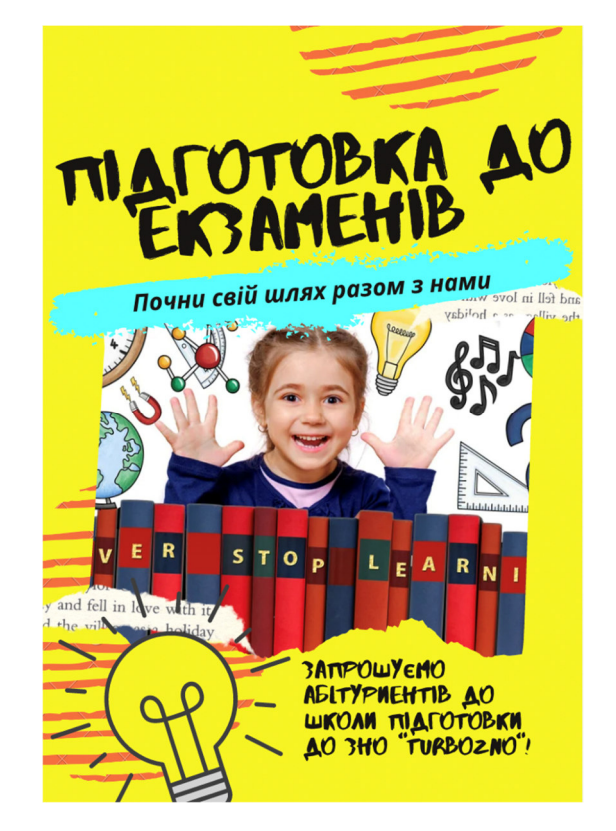

Рис 1.1. Рекламний плакат школи підготовки до ЗНО

#### **Пошукові плакати**

Кампанія, за визначенням, це серія подібних заходів та промоцій з однією спільною темою та ціллю. Можливо, найкращий приклад кампаній відбувається під час виборів на посади в уряд. Кожен кандидат виступає з певною програмою, і ці цінності та пов'язаний з ними промоційний матеріал називається кампанією. Одним особливо яскравим та символічним кампанійним плакатом в останні роки був плакат "НАДІЯ" для Барака Обами, який став головним зображенням кампанії людини, яка була обрана Президентом Сполучених Штатів на два терміни [12]. Плакат був потужним і простим: він мав лише три кольори, зображення обличчя чоловіка в спрощеному художньому стилі та одне слово з чотирьох літер у великому, жирному шрифті без засічок. Це вражаюче та впізнаване зображення стало дуже популярним і його імітують досі.

Кампанії є поширеним методом реклами, оскільки вони дозволяють використовувати кілька варіацій на одну загальну ідею, які зв'язуються спільністю бренду та нагадують аудиторії про один продукт, але через трохи різні засоби. Наприклад, ресторан, що просуває новий пункт меню, може розміщувати реклами по радіо, телебаченню та друкованих засобах, де всі вони мають однаковий лозунг, але презентують кілька сценаріїв, які призводять до цього торгового пункту. Кожен окремий елемент чітко ідентифікується як частина всієї кампанії, але глядача це цікаво бачити кілька пов'язаних підходів.

#### **Корпоративні плакати**

Корпоративні плакати найчастіше використовуються великими міжнародними компаніями. Вони використовують плакати, щоб просувати свій бренд та послуги в цілому, а не окремий продукт. Через ці плакати компанії створюють свідомість та надають коротку інформацію про те, чим вони займаються та як людина може знайти їх - наприклад, фізичну адресу або веб-URL. Інформація є прямою та легко сприймається. Іншими словами, дизайн плаката має бути лаконічним - простим, але достатньо чітким,

щоб повідомлення могло бути сприйняте та запам'ятане цільовою аудиторією, навіть якщо вони бачать його лише на мить.

#### **Цифрові плакати**

Цифрові плакати здобули широку популярність завдяки доступності і простоті використання, як на етапі розробки, так і на етапі використання. Користувачі можуть створювати на замовлення плакати у будь-якій точці світу й швидко надсилати їх для використання на зовсім інших континентах. Цифрові технології зараз панують у рекламній сфері, що також впливає на дизайн плакатів. Хоча з'явилися нові художні стилі, ми також бачимо традиційні стилі плакатів, перенесені до цифрового формату – люди все ще цінують стиль Ар-нуво, навіть якщо дизайн створений за допомогою Adobe, а не паризького літографа. І хоча дереворити, трафарети, ручні написи та лінопечатка переживають відродження, для відтворення великої кількості плакатів часто використовуються цифрові скани і друкування [15].

За допомогою науки та технології цифрові плакати не обмежуються лише друкуванням. Тепер можна бачити 2D та 3D плакати або прокручувані банери, що відображаються на світлодіодних екранах. Хоча це не завжди прибутково, перевагою цифрових дисплеїв є їхній програмований характер.

#### **Модні плакати**

У той час як в інших жанрах часто застосовують вільнійший підхід до створення більш екстравагантних рекламних оголошень, сучасні модні плакати зазвичай дотримуються певної структури. Зазвичай, у дизайні модного плаката головне зображення – це продукт. Велике фото продукту використовується у центральній точці, зазвичай на моделі. Назва бренду, чи це магазин, лінія одягу або годинниковий виробник, написана великими літерами, і іноді слідує менший слоган. Хоча ця послідовність може здатися нудною, все ж може бути чимало різноманітності, оскільки модна індустрія дійсно привітна до великої кількості креативу. Багато часу, думок, грошей, підготовки та постпродакшну вкладається у фотосесію. Увага оголошення може бути спрямована на маленьку чорну сукню, але сеттінг, сцена, освітлення, макіяж – кожний елемент ретельно планується. Кінцеве зображення зазвичай має приємний композиційний вигляд, а також намагається викликати у глядачів почуття захоплення та прагнення.

#### **Плакати подій**

Як і назва вказує, плакати подій публікуються для інформування глядачів про наближення майбутніх подій, таких як театральні вистави, концерти, ярмарки, спортивні змагання, благодійні заходи та інше. Іноді на плакатах зображуються сцени, що попереджають про те, що патрони побачать – наприклад, фотографії з попередніх років, якщо подія відбувається щороку, або, можливо, портрети двох борців перед майбутнім матчем. Однак часто досить видимого надрукувати кілька слів – наприклад, якщо дуже відомий комік буде виступати в місцевому закладі, найкращий спосіб привернути фанатів – надрукувати його ім'я якомога більшими літерами, з датами та місцем нижче.

Невеликі події, які відбуваються вперше, потребують плакатів для привертання клієнтів, але навіть дуже популярні події потребують промоції, щоб не ризикувати бути забутими. Плакати подій привертають увагу та інформують з метою збору коштів, продажу квитків, заповнення місць, просування певної причини або просто залучення глядачів для чудового проведення часу. Найважливішими елементами інформації, які повинні бути на цих плакатах, є дата (або дати) і місце проведення. Зазвичай вартість рекламується лише у разі, якщо вона є вигідною угодою – в іншому випадку плакат повинен внести ідею відвідати подію у свідомість глядачів. Якщо вони вирішать, що дійсно хочуть піти, вартість менш імовірна буде їх зупиняти, якщо вони дізнаються про неї на етапі придбання квитків, ніж якщо це було надруковано на плакаті [16].

Цей плакат запрошує усих мешканців міста приєднатись на вечірці. Додано фото піци щоб звернути увагу на те що це подія пов'язана з піцею. Назва вечірки вказана яскравим світлом щоб одразу звертати на себе увагу майбутніх клієнтів (рис. 1.2).

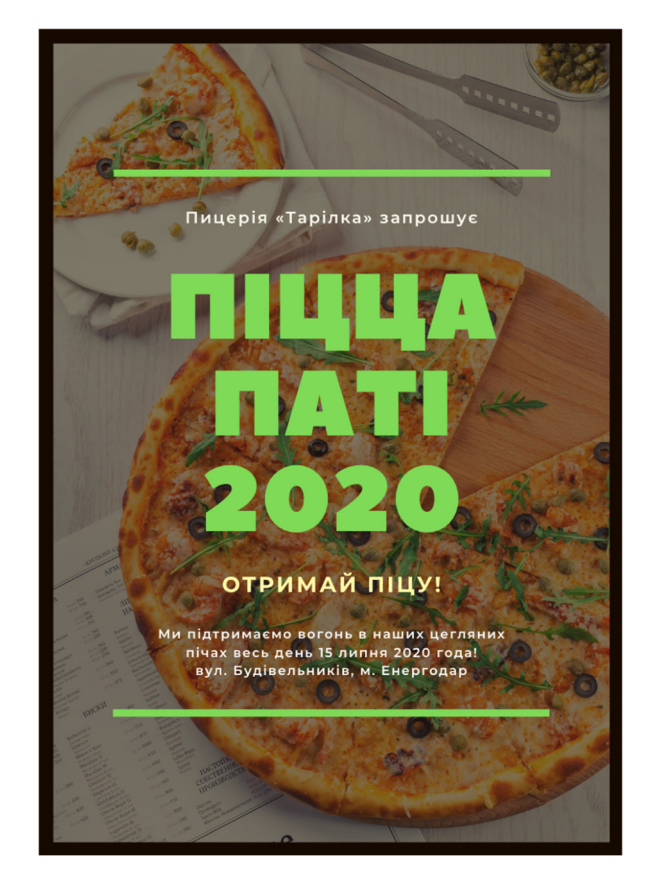

Рис. 1.2. Плакат «піца паті»

#### **Інформативні плакати**

Інформативні плакати саме такі, якими вони звучать - ідеї освітніх плакатів на одному аркуші, які добре служать для інформування.

Вони можуть відрізнятися за дизайном з унікальними ідеями, оскільки деякі з них виглядатимуть як інфографіка, тоді як інші міститимуть лише візуальні елементи, але їх мета залишається однаковою для всіх.

Інформативний або освітній плакат завжди міститиме безліч фактичної інформації, щоб навчити глядача якомога більше і привернути клієнтів або увагу в нашому швидкотемповому суспільстві.

На відміну від інших плакатів, інформативні плакати завжди ґрунтуються на фактах і допомагають глядачам отримати більше інформації на основі даних.

Порівняно з іншими візуальними матеріалами, де глядачі можуть промчати очима та перейти далі, читачі інформативних плакатів зазвичай задержуються, щоб пізнавати нове [17].

Проте, на відміну від дослідницьких плакатів, про які ми поговоримо пізніше в статті, інформативні плакати не потребують попередніх знань з теми і, як правило, створені для навчання лаїків.

Ці якісні плакати також можуть бути більш цікавими і фантастичними порівняно з іншими матеріалами.

#### **Мотіваційні та афірмаційні плакати**

Афірмаційні або мотиваційні плакати - це односторінкові матеріали, що мають єдину мету - надихати.

Ці плакати містять мотиваційні цитати або розумні, запам'ятовувальні текстові повідомлення, які виконані великим та яскравим шрифтом, що накладається на вдихновлюючі фонові зображення, які роблять враження на почуття глядача.

Ці різновиди плакатів завжди мають позитивний відтінок і спрямовані на те, щоб зробити глядача почуватися добре.

На відміну від інших типів плакатів, таких як соціальні плакати або плакати про шоу, які надають інформацію у вигляді короткого або більш розгорнутого формату, афірмаційні та мотиваційні плакати мають на меті викликати переважно позитивні емоції у глядача за допомогою живописного художнього стилю.

Ці односторінкові матеріали використовуються як художні твори, які деякі люди виставляють у своїх домівках або офісах, або як інструменти, що допомагають людям поліпшити своє життя і можуть бути використані багаторазово.

#### **Плакати про подорожі**

Перед епохою соціальних медіа, коли люди не могли швидко прогортати стрічку і захоплюватися красою місцевості, були плакати про подорожі.

Вони мають на меті надихнути глядачів побачити світ і також використовуються туристичними агентствами та авіакомпаніями для просування своїх послуг.

Тому всі приклади плакатів про подорожі в основному є колекціонерськими винятковими речами з вінтажним виглядом, а сучасні версії наслідують стиль ар деко / модернізму оригіналів.

Плакати про подорожі є унікальними, оскільки вони є одними з небагатьох плакатів, які можуть втілити безчасність, залишаючись в той же час сучасними [18]. Вони також мають основну мету надихнути глядачів на розкішну мандрівку, втілюючи лише найпривабливіші елементи місця, зазвичай ключовий визначний пам'ятник. Крім того, плакат про подорож має важливу задачу зафіксувати найкрасивіші, типові моменти свого місця призначення.

#### **1.3. Розміщення плакатів**

Навіть у сучасному світі, домінованому цифровими технологіями, плакати все ще є одними з найпотужніших і популярних методів маркетингу бізнесу, можливості або події. Незважаючи на шалене розростання створення стильних веб-сайтів, активність у соціальних медіа і спроби "взламати" пошукові системи Google, все ще бачимо плакати навколо у повсякденному житті. Це не просто так: малі та середні підприємства, які спрямовані на регіональний ринок, можуть досягати дивовижно хороших результатів завдяки рекламі на плакатах; глобальні компанії можуть зробити зростання продажів завдяки розповсюдженню листівок або проведенню інших маркетингових кампаній [19]. Крім того, що будь-яка велика подія або мітинг стає більш успішним, якщо розміщувати плакати по всьому місту, щоб розповсюдити повідомлення.

Крім того, спам-фільтри та блокувальники реклами дозволяють відключати надокучливі цифрові оголошення. Але важче не звернути увагу на надрукований плакат, на стіні, коли йдете по вулиці, чекаєте на автобус або їдете на ліфті.

Рекомендації щодо конкретних місць для розповсюдження плакатів не можуть бути узагальненими, оскільки це залежить від бізнесу, типу цільової аудиторії та ринку. У цьому відношенні треба спочатку провести аналіз ринку, щоб точно знати, хто клієнти і який у них профіль. Чим більше є розуміння своїх покупців, тим ефективніше можно розповсюджувати плакати і тим більше ідей буде. Стратегії розміщення значно відрізняються залежно від того, чи націлені кампанії на невеликі регіони або на весь країну.

Декілька прикладів де можно розмістити плакати:

#### **Місце про яке йдеться мова на плакаті**

Відображення плакатів у будівлі, де відбувається подія з плакату є найпростішим способом просування плакату, і це нічого не коштує. Співробітники, партнери, клієнти, співбесідники та відвідувачі побачать його кожного разу, коли приходять до офісу. Залежно від цільової аудиторії (і розміру компанії), це може бути справжнім золотим родовищем. Звичайно, повідомлення і заклик до дії повинні бути адаптовані до середовища, але низький ризик і витрати роблять це цікавою стратегією для майже будьякої компанії.

Приготувати декілька додаткових копій плакатів, листівок та брошур, які будуть доступні для відвідувачів. Це зробить розповсюдження друкованого маркетингового матеріалу легше для прихильників і шанувальників бренду в їхніх магазинах, домах та офісах.

#### **В магазинах**

Забезпечення співпраці з великим національним роздрібним продавцем, яка дозволяє розповсюджувати плакати по всій країні, може бути складним завданням, але якщо вдасться це зробити, можливо отримати величезні переваги. Швидший спосіб розмістити плакати може полягати в тому, щоб просто підвісити їх на дошках оголошень в супермаркетах. З іншого боку, місцеві магазини, як правило, набагато легше переконати, і вони навіть можуть дозволити безкоштовно розмістити плакат на вітрині [20].

Щоб знайти найкращі місця, треба проаналізувати куди цільова аудиторія часто ходить, чи це місцеві пекарні, перукарні, мовні школи, музеї та інше. Якщо плакати будуть розміщені всередині магазину, потрібно переконатись, що це відповідає цільовій аудиторії. Якщо їх просто будуть підвішувати біля магазину, потрібно більше зосередитися на людях, які часто проходять повз нього, а не самій клієнтелі магазину.

Якщо спрямувати увагу на місцеві магазини і невеликі заклади для розміщення плакатів, потрібно запитати чи є можливість залишити візитні картки та листівки поруч з касиром та іншими місцями. Таким чином, можливо використовувати весь друкований маркетинговий матеріал.

#### **В кав'ярнях, ресторанах та готелях**

Подібно до магазинів, ресторани і готелі також є чудовими місцями для розповсюдження плакатів. Санузли, внутрішні стіни та двері - це лише кілька ідей для ефективного розміщення плакатів. Якщо просто відображати плакат на зовнішньому вікні, потрібно переконатись , що клієнти відповідають цільовій аудиторії. Якщо вже проаналізовано, що клієнти в основному є фінансовими директорами, можливо, Aroma kava не є оптимальним кав'ярнею для реклами на плакатах. Аналогічно, якщо цільова аудиторія складається переважно зі студентів, можливо, п'ятизірковий готель у центрі міста не є найкращим варіантом.

Потрібно оновлювати дизайн, повідомлення та місце розташування плаката. Якщо той самий плакат висить на одній стіні протягом років, ніхто не звертатиме на нього увагу, оскільки він стає нудним.

#### **На заходах**

Спонсорство та співпраця з ярмарками, виставками, семінарами та іншими подіями в обмін на рекламне місце для розміщення плакатів може бути розумним способом досягнути цільову аудиторію. У деяких випадках можливо знадобитися заплатити за дозвіл на рекламу плакату. Але якщо подія дійсно охоплює цільову аудиторію, ROI може більш ніж виправдати такі інвестиції. Крім того, потрібно намагатись максимально використовувати події [21]. Роздавати листівки людям, які чекають в черзі, і розміщувати плакати в готелях, де вони зупиняються, і в магазинах, які вони можуть відвідати.

Плакати не обов'язково мають бути присутніми протягом тривалого часу, щоб бути ефективними. Готелі можуть мати застереження розмістити плакати протягом кількох місяців, але якщо попросити їх розмістити їх лише на дводенний період події, вони можуть дозволити це.

#### **Дошки оголошень**

Один з найбезпечніших способів розмістити плакати на громадському місці - це оголошувальні дошки. Часто саме для цього вони використовуються: для реклами подій, послуг та іншого. Тим не менш, рекомендовано переконатися, чи дозволено це робити. Просто, щоб упевнитися, що не порушено жодних правил. Виходячи з профілю клієнтів, одними з найкращих місць для розміщення плакатів можуть бути студентські кампуси,

бібліотеки, музеї, магазини та інше. Потріно думати нестандартно. Щоб відкрити приховані перлини, поставте на місце своїх клієнтів, які місця вони відвідують часто.

Якщо оголошувальна дошка переповнена, не потрібно видаляти жодні плакати, якщо вони не є застарілими. Люди помітять, коли їхні плакати будуть замінені іншими, і це створить негативну реакцію щодо діючої маркетингової кампанії.

#### **Людні місця**

Якщо достатньо коштів, то громадські місця з великим пішохідним трафіком можуть здатися ідеальними місцями для розповсюдження плакатів. Звичайно, висіти плакати на зупинках автобусів, в метро, на залізничних станціях, у ліфтах та інших місцях приведе до багатьох переглядів.

#### **1.4. Особливості матеріалів та технології друку плакатної продукції**

Існує три способи друку для плакатів: офсетний, цифровий і широкоформатний. Офсетний друк застосовується для якісного повноколірного друку брошур, етикеток, бланків, календарів та буклетів у великому тиражі. Також офсетний друк можна використовувати для плакатної продукції формату А1 та А0 з тиражем не менше 500 екземплярів. Вартість цього процесу висока через складність підготовки та налагодження обладнання. Однак перевагою офсетного друку є можливість друку на різних типах паперу з високою якістю. Продукція, виготовлена за допомогою офсетного друку, має високу стійкість до вологи та зовнішніх факторів, включаючи УФвипромінювання.

Технологія цифрового друку є ефективним методом для виготовлення невеликих тиражів (до 500 примірників) продукції. Вона дозволяє використовувати змінні друковані форми, що дозволяє вносити зміни до текстового та графічного блоку навіть після друку кожного примірника. Цифровий друк є швидким, оскільки інформацію можна безпосередньо передавати з комп'ютера на папір у невеликий проміжок часу. Друк здійснюється за допомогою тонера, а не фарби. Цей метод особливо доцільний для друку плакатів та інших продуктів форматом не більше А3.

Широкоформатний друк використовується для масштабного виготовлення великоформатних аркушів для внутрішнього та зовнішнього використання. Дані наносяться на папір за допомогою сольвентних фарб, які є дуже стійкими до впливу ультрафіолетових променів. Друк здійснюється на різних матеріалах, таких як банерна сітка, тканинні полотна, папір різної щільності, плівки Oracal та вініл.

Широкоформатний спосіб друку було обрано як найбільш оптимальний варіант для виготовлення продукції. Цей вибір обґрунтовується великим форматом плакату і швидкістю виконання друку. Широкоформатний друк є економічно вигідним і раціональним з точки зору виготовлення комплекту мотиваційних плакатів.

Для друку плакатів використовуються різноманітні матеріали, серед яких найпоширеніші такі:

1. Папір: паперові плакати є досить поширеними. Вони зазвичай використовуються для внутрішнього оформлення приміщень, реклами в магазинах та офісах, а також для акційних афіш та подій.

2. Банерне полотно: цей матеріал дуже міцний та довговічний. Він часто використовується для зовнішньої реклами на вулицях, на фасадах будівель, біля доріг та інших відкритих місць. Банерні плакати можуть прослужити до трьох років.

3. Тканина: існують різні типи тканин, такі як блекаут, бекліт і фронтліт, які використовуються для друку плакатів. Тканинні плакати часто використовуються для тентів автотранспорту, рекламних носіїв, декорування вуличних двосторонніх плакатів, крамниць, виставок та спортивних комплексів. Вони зазвичай мають тривалу експлуатаційну витривалість.

4. Пластик: пластикові плакати використовуються там, де потрібна стійкість до вологи та механічних пошкоджень. Вони можуть бути використані для зовнішньої та внутрішньої реклами, особливо в умовах, де існує велика вологість або потрібна легка очистка.

5. Самоклеюча вінілова плівка: цей матеріал має клейкий шар, що дозволяє легко прикріпити плакат до різних поверхонь, таких як скло, метал, дерево тощо. Вінілові плакати часто використовуються для вітрин, автомобілів, рекламних стендів та інших місць зі складними поверхнями.

6. Поліестерові сітки: цей матеріал часто використовується для великих плакатів, які потрібно розміщувати на відкритих просторах, де вітряно. Поліестерові сітки дозволяють пропускати повітря та мінімізують вплив вітру на плакат.

Вищеописані матеріали є найбільш часто вживаними для друку плакатів та мають свої унікальні властивості, які роблять їх підходящими для різних цілей та умов використання.

FrontLit - це тканина, яка використовується для широкоформатного друку і має високу міцність та спеціальне покриття. Вона забезпечує високу якість друку і не згортається по краях під час експлуатації.

BlockOut - це тканинний матеріал, який призначений для зовнішньої реклами і повноколірного широкоформатного друку. Він має властивість блокувати світло і має двостороннє нанесення зображення.

Широкоформатний друк на папері використовується для створення поліграфічної продукції, яка призначена для внутрішнього використання у приміщеннях, оскільки термін експлуатації паперових видань за межами приміщень становить не більше одного місяця.

Глянсовий фотопапір є рекомендованим для друку фотографічних зображень, тоді як для друку графіків та схем рекомендується використовувати матовий папір. Важливим аспектом є те, що текстові матеріали найкраще виглядають на папері з невеликою щільністю, після чого рекомендується ламінування для їх захисту.

28

Фотопапір має важливу характеристику - багатошарове синтетичне покриття, яке дозволяє вбирати чорнило у верхній шар паперу. Це забезпечує контрастність і насиченість зображень завдяки мінімальному поглинанню чорнила та високій білизні паперу.

Самоклеючий папір застосовується для виготовлення наклейок, постерів та планшетів, які предназначені для внутрішнього використання. Ці матеріали мають надійне прикріплення до поверхні і не підлягають подальшому відклеюванню.

Використання акварельного паперу з текстурною поверхнею для створення репродукцій є естетично привабливим. Цей матеріал ідеально передає графіку, створену за допомогою акварелі та олівця, дозволяючи зберегти її деталі та виразність.

Самоклеюча плівка є відмінним варіантом для друку продукції, яка буде розміщена на транспортних засобах. Її термін експлуатації становить приблизно один рік. Цей вид продукції має тонкий шар клею, який легко знімається, тому після демонтажу плівки не залишається жодних слідів на поверхні.

#### **Висновки до розділу 1**

Було розглянуто та проаналізовано такий вид видання, як плакат. Здійснено пошук інформації стосовно перших плакатів у всьому світі.

Розглянуто різні види плакатів та їх класифікації, специфіку його розміщення в публічних місцях.

Слід зауважити що плакати також діляться на різні типи і від цього залежить їхнє оформлення та цільова аудиторія.

#### **РОЗДІЛ 2**

## **РОЗРОБКА КОНЦЕПЦІЇ КОМПЛЕКТУ ІНФОРМАЦІЙНИХ ПЛАКАТІВ**

#### **2.1. Концепція серії плакатів**

Підготовка концепції є одним з ключових етапів практичної реалізації видання, який визначає якість кінцевого результату. Хоча поняття "гарний дизайн" має суб'єктивний характер, С. Б. Головко у своєму посібнику "Дизайн ділових періодичних видань" наводить кілька характеристик гарного дизайну, таких як інноваційність, підвищення корисності, естетичність, непомітність, зрозумілість, чесність, довговічність, деталізованість, екологічність та мінімалізм.

Створення серії плакатів є складним завданням, яке передбачає комплексну роботу з текстом, зображеннями та іншими елементами. Дизайнер повинен розбити видання на логічні секції та організувати їх таким чином, щоб забезпечити увагу читача, виразність форми та легкість сприйняття інформації. Головна мета полягає у створенні цілісного, ергономічного та естетичного видання, яке об'єднує текст та графічні елементи.

Дизайн, як і будь-яка творча діяльність, передбачає створення візуальної форми на основі існуючої ідеї. Однак, в контексті дизайну, ця форма повинна відповідати не лише естетичним критеріям, а й вимогам технічного завдання, що ставиться перед дизайнером.

Найважливішим кроком у процесі створення плаката є розуміння, чому саме створюємо цей вид видання [22].

Це зроблено з метою реклами нового продукту? Щоб привернути увагу аудиторії до концерту в регіоні? Підкреслити важливі деталі університетського життя? Або просто тому, що надходить розпродаж?

Якщо подумати про свої основні цілі з самого початку, зможемо використовувати їх, щоб керувати виборами, як професійний дизайнер.

Плакат створюється для факультету міжнародних відносин Національого Авіаційного університету, а саме для кафедри Комп'ютерних мультимедійних технологій.

В ньому повині розкритись найсильніші сторони факультету та викладачів. Показатись уся сила знаннь, вмінь та досвіду що в майбутньому отримають студенти. Серія. Плакатів повина розкрити головні цілі факультету та розповісти головні досягення викладачів тим самим звертаючи увагу на себе.

Наступне, що потрібно зробити це визначити до кого плакат повинен донести інформацію. Відповідь на це питання буде як нагадування важливих діталей які потрібно освітити в майбутньому макеті.

Головна цільова аудиторія це майбутні або вже діючих студенти. Для абітурієнтів буде познавально ознайомитись з викладацьким складом та предметами які їх очікують в майбутньому. Для більш старших курсів плакати дадуть гарну можливість познайомитись з викладачами та історією кафедри ближче.

Останнім етапом, який слід визначити, щоб зекономити час перед створенням плаката, є місце, де планується його розмістити.

Повісити його на стіну? Або просто поділитися ним з підписниками в соціальних мережах, щоб вони могли залишати коментарі та надсилати його своїм друзям?

Важливо визначити, де потрібно щоб плакат був побачений, перш ніж починати роботу з онлайн-інструментом для створення плакатів.

Розроблена серія плакатів буде розміщена поряд з кафедрою. Де всі бажачі зможуть ознайомитись з інформацією у будь-який час [23].

При виборі розмірів майбутніх плакатів завжди слід дивитись в якому положені вони будуть. Вони будуть невеликі і висіти на стіні, чи може їх поставлять як стенд, або буде маленьким на лист А4.

Розмір плакатів обрано 90 см на 140 см. Завдяки цьому обсягу є можливість вільно розмістити усю інформацію та розробити професійний та іноваційний дизайн, який показує які знання дають викладачі протягом років навчання.

Одна з перших речей, на які, ймовірно, зверне увагу людина, - це колірна гамма плакату. У більшості випадків відповідна колірна схема буде очевидною. Але найголовніше не перебільшити.

В дизайні даних схем було використано різноманітні кольори та їх відтінки, що не дозволяє виділити один основний колір. Колір - це сприйняття світла відповідно до його довжини хвилі. Колір може бути описаний за допомогою таких параметрів, як насиченість, яскравість та тон. Насиченість описує, наскільки яскравою є кольорова гамма, яскравість - наскільки світлим або темним є кольор, а тон - вказує на кольорову характеристику, наприклад, чи є кольор червоний, зелений або блакитний. У природі існує безліч різних кольорів, і вони можуть бути сприйняті людиною за допомогою очей та візуальної кори.

Колір може мати різне значення і символіку в різних культурах та контекстах. Наприклад, червоний колір може бути асоційований з любов'ю, енергією, але також може мати значення небезпеки або заборони (наприклад, в заборонних світлах на дорогах). Зелений колір може символізувати природу, відновлення, але також може бути асоційований зі заздрістю або недостатком досвіду. Синій колір може асоціюватися зі спокоєм, небом та водою, а також з певною меланхолією або сумом.

Колір також має важливе застосування в дизайні та мистецтві, де він може використовуватися для створення настрою, емоційного враження або навіть передачі інформації. Наприклад, веб-дизайнер може використовувати колір, щоб привернути увагу до певних елементів сайту, встановити рівновагу між елементами та кольорами, та передати повідомлення про бренд або настрій компанії. У мистецтві колір може використовуватися для створення враження глибини, об'єму та перспективи в картині або візуального підкреслення певних елементів [24].

32

Завжди складно обрати якийсь один колір коли їх безмерна кількільсть. Плакати для університету повині бути стримані та не пестрити яскравими кольорами, але в цей самий час вони повині звертати на себе увагу. Через це було обрано зробити нейтральний фон на якому буде стриманими, але в цей же час яскравими кольорами поєднаними з інфографікою буде доноситись інформація (рис. 2.1).

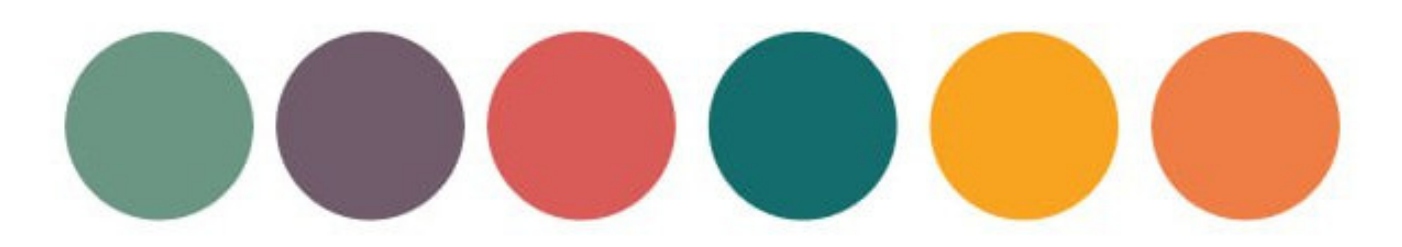

Рис. 2.1. Кольорова рішення видання

Для дизайну був використаний шрифт, один, але універсальний, підходить для заголовків і звичайного тексту через різні режими жирності - Source Serif Variable, який має чітку форму та є легко читабельним без великих засічок. Це робить сприйняття інформації більш комфортним для читачів та полегшує процес читання тексту (рис. 2.2)

# Source Serif Variable **Source Serif Variable**

Рис. 2.2. Шрифт Source Serif Variable

Текст доволі зручний для читання з контрастним розміром та насиченістю для зручного сприйняття інформації, включаючи умовні символи, літери, цифри та спеціальні знаки.

Для кращого сприйняття застосовано інфографіку. Інфографіка - це графічне зображення інформації або даних, яке створене з метою упорядкування, узагальнення та візуалізації інформації для полегшення її сприйняття. Інфографіки можуть містити різні елементи, такі як діаграми, графіки, таблиці, текстові блоки, ілюстрації, фотографії, відео та інші [25]. Вони можуть використовуватись для подання будь-якої інформації, від наукових досліджень та статистичних даних до маркетингових матеріалів та новинних статей. Інфографіки можуть бути використані для полегшення розуміння складних понять, порівняння даних, показу трендів та зв'язків між різними елементами.

Інфографіки можуть мати різний стиль та форму, від простих до складних. Вони можуть бути створені вручну або за допомогою спеціального програмного забезпечення. Інфографіки можуть бути використані в різних галузях, таких як наука, бізнес, маркетинг, журналістика, освіта та інші. Вони можуть бути розміщені на сайтах, в друкованих виданнях, презентаціях або на соціальних мережах.

Один з головних переваг інфографік полягає у тому, що вони допомагають візуалізувати складну інформацію, що зроблює її більш доступною та зрозумілою для широкої аудиторії. Інфографіки можуть допомогти зменшити кількість тексту, який потрібно читати, а також дозволяють зосередитись на найважливіших даних.

Інфографіки є ефективним інструментом для створення привабливих та інформативних матеріалів, що можуть допомогти покращити комунікацію та залученість аудиторії. Крім того, вони можуть допомогти підвищити розуміння теми, зменшити час, який потрібно на ознайомлення з інформацією, та сприяти запам'ятовуванню важливої інформації.

#### **2.2. Вибір програмного забезпечення**

Векторна графіка є однією з двох основних форм графіки, яку використовують для створення зображень на комп'ютері. Інша форма графіки - растрова графіка, що використовується для створення зображень на основі пікселів.

Векторна графіка - це тип графіки, в якій зображення створюється на основі математичних формул, що описують лінії, криві, фігури та інші геометричні об'єкти. Це дозволяє створювати зображення, які можуть бути масштабовані до будь-якого розміру без втрати якості. Оскільки векторна графіка створюється на основі математичних формул, зображення можуть бути збережені у векторному форматі, який займає менше місця на диску та може бути легко редагованим [26].

Однією з основних переваг векторної графіки є те, що зображення можуть бути масштабовані без втрати якості. Це дозволяє використовувати векторну графіку для створення логотипів, іконок та інших графічних елементів, які потрібно буде використовувати в різних розмірах. Крім того, векторна графіка може бути легко редагована та змінювана, що дозволяє користувачам створювати нові зображення на основі старих.

Ще однією з переваг векторної графіки є те, що вона може бути використана для створення складних графічних об'єктів, таких як криві Безьє та Б-сплайни. Це дозволяє створювати зображення з високою точністю та деталізацією.

Векторна графіка може бути використана для створення різних типів зображень, включаючи ілюстрації, діаграми, схеми, карти та інші графічні елементи. Це особливо корисно для дизайнерів та ілюстраторів, які використовують векторну графіку для створення зображень для різних друкованих та електронних видань.

Іншою важливою перевагою векторної графіки є її можливість бути експортованою у різні формати, включаючи PDF, SVG, EPS та інші. Це дозволяє використовувати векторну графіку для створення зображень для різних застосувань, таких як друковані матеріали, веб-сайти та програмне забезпечення.

Однак, векторна графіка також має деякі недоліки. Оскільки векторна графіка зберігає зображення на основі математичних формул, створення складних зображень може вимагати значних обчислювальних ресурсів та часу. Крім того, створення зображень на основі векторних формул може вимагати спеціальних знань та навичок, що можуть бути складними для новачків.

Векторна графіка також є важливим елементом у веб-дизайні. Оскільки векторні зображення можуть бути легко масштабовані, вони стають ідеальними для веб-сайтів, які повинні бути доступними на різних пристроях з різними розмірами екранів. Векторні зображення також можуть бути використані для створення веб-інтерфейсів, іконок, кнопок та інших графічних елементів, які використовуються в веб-дизайні.

Однією з важливих особливостей векторної графіки є її можливість створення анімації. Векторні зображення можуть бути легко анімовані з використанням різних програм та інструментів. Це стає важливим елементом у веб-дизайні, де анімація може бути використана для привернення уваги користувачів та покращення їх взаємодії з вебсайтом [27]. Однак, векторна графіка також має свої обмеження. Наприклад, векторні зображення не можуть точно відтворити складні текстури та ефекти, такі як тінь та світло. Вони також не є найкращим вибором для створення фотореалістичних зображень.

У заключенні, векторна графіка - це важливий тип графіки, який може бути використаний для створення різних зображень та елементів веб-дизайну. Її основні переваги включають можливість масштабування, легкість редагування та можливість створення складних графічних об'єктів. Хоча векторна графіка має свої обмеження, вона все ж залишається важливим інструментом для різних дизайнерських проектів. Використання векторної графіки може зменшити розмір файлу та збільшити швидкість завантаження сторінки. Це стає особливо важливим для мобільних пристроїв, де швидкість та ефективність завантаження сторінки є критично важливими.

Крім того, векторна графіка є важливим інструментом для дизайну логотипів, брендів та ідентичності компаній. Використання векторної графіки дозволяє створювати логотипи та інші елементи бренду, які можуть бути масштабовані до будь-яких розмірів, зберігаючи свою якість та чіткість.

Також векторна графіка використовується для створення ілюстрацій та картинок, що використовуються в рекламі, журналах та інших друкованих матеріалах. Завдяки можливості масштабування, векторні зображення можуть бути легко змінені та адаптовані до потреб конкретного проекту.

Окрім веб-дизайну та друкованих матеріалів, векторна графіка також використовується в архітектурі, інтер'єрному дизайні, машинобудуванні та інших галузях. Векторна графіка дозволяє створювати точні та детальні креслення, плани та макети.

Для створення серії плакатів обрано наявне програмне забезпечення Adobe Illustrator. Adobe Illustrator - це векторний графічний редактор, розроблений компанією Adobe Systems. Програмне забезпечення дозволяє користувачам створювати різні види векторної графіки, такі як логотипи, ілюстрації, карти, дизайн інтерфейсів та багато іншого. Він є одним з найбільш популярних інструментів для дизайну векторної графіки.

Однією з головних переваг Adobe Illustrator є його потужність та функціональність. Він має велику кількість інструментів, що дозволяють створювати векторні об'єкти різних форм та розмірів, редагувати їх та малювати, використовуючи різні пензлики, форми та ефекти. Adobe Illustrator також має вбудовані інструменти для роботи з кольорами, шрифтами та іншими графічними елементами.

Ще однією перевагою Adobe Illustrator є його зручність та простота використання. Інтерфейс програми зрозумілий та інтуїтивно зрозумілий, що дозволяє користувачам швидко вивчити роботу з програмою та зосередитися на створенні якісної векторної графіки.

Крім того, Adobe Illustrator має можливості зберігання файлів у різних форматах, що дозволяє користувачам легко інтегрувати свої графічні проекти з іншими програмами. Формати, що підтримуються програмою, включають EPS, SVG, PDF, AI та інші.

Нарешті, Adobe Illustrator має активну спільноту користувачів, яка постійно створює нові шаблони, плагіни та інші доповнення, що розширюють функціональність програми та дозволяють користувачам створювати більш складні та професійні проекти.

Однак, Adobe Illustrator не є ідеальним інструментом для всіх. Він є досить складним для використання, особливо для початківців, які не мають досвіду у векторному дизайні. Крім того, програма може бути досить важкою для комп'ютерів з низькими технічними характеристиками.

Також важливо зазначити, що Adobe Illustrator є платним програмним забезпеченням, що може бути витратним для користувачів, які працюють з векторною графікою не професійно [28].

У цілому, Adobe Illustrator є потужним та функціональним інструментом для створення векторної графіки. Ця програма дозволяє користувачам створювати якісну та професійну векторну графіку зі значною кількістю інструментів та функцій. Проте, вона може бути складною для використання та вимагати високих технічних характеристик комп'ютера, а також витратним для непрофесійних користувачів.

Adobe Illustrator також має безліч функцій, що дозволяють створювати професійну векторну графіку. Наприклад, програма має великий вибір інструментів для створення фігур та об'єктів, таких як криві Безьє, лінії, кола, прямокутники та інші. Крім того, Adobe Illustrator має вбудовані бібліотеки, що дозволяють користувачам швидко створювати готові векторні об'єкти, такі як логотипи, символи та інші графічні елементи.

Іншою важливою функцією Adobe Illustrator є можливість працювати з шарами, що дозволяє користувачам керувати створеними елементами та змінювати їх порядок. Програма також має вбудовані інструменти для редагування тексту, включаючи варіанти пошуку та заміни тексту, а також можливість використання різних шрифтів та стилів.

Adobe Illustrator також дозволяє користувачам імпортувати файли з інших програм, таких як Adobe Photoshop та Adobe InDesign, що дозволяє їм інтегрувати векторну графіку з іншими графічними елементами.

Крім того, Adobe Illustrator має велику кількість налаштувань та параметрів, що дозволяють користувачам налаштовувати програму для власних потреб. Наприклад, користувачі можуть встановлювати різні кольорові палітри, різні параметри пензлів, налаштовувати параметри кривих Безье та інші.

#### **Висновки до розділу 2**

В розділі 2 було проведено розробку концепції комплекту інформаційних плакатів. В процесі цієї розробки були визначені основні матеріали для друку плакатів, такі як папір, банерне полотно, тканина, пластик, самоклеюча вінілова плівка та поліестерові сітки. Було виявлено, що різні матеріали мають свої переваги та застосування залежно від конкретного використання плакатів.

У результаті розділу було розроблено концепцію комплекту інформаційних плакатів, в якій враховано відповідні матеріали, їх характеристики та рекомендації для різних типів зображень і використання. Це забезпечить ефективну та якісну реалізацію інформаційних плакатів у відповідності до поставлених цілей та завдань.

# **РОЗДІЛ 3 ПРАКТИЧНА РЕАЛІЗАЦІЯ КОМПЛЕКТУ ПЛАКАТІВ ДЛЯ ІНФОРМАЦІЙНИХ СТЕНДІВ КАФЕДРИ КММТ**

# **3.1. Розробка макету видання плакатів для інформаційних стендів кафедри КММТ**

Для створення плакатів обрано наявне програмне забезпечення Adobe Illustrator. За його допомогою додано векторі елементи, такі як фігури і стрілки, та розміщено текст (рис. 3.1).

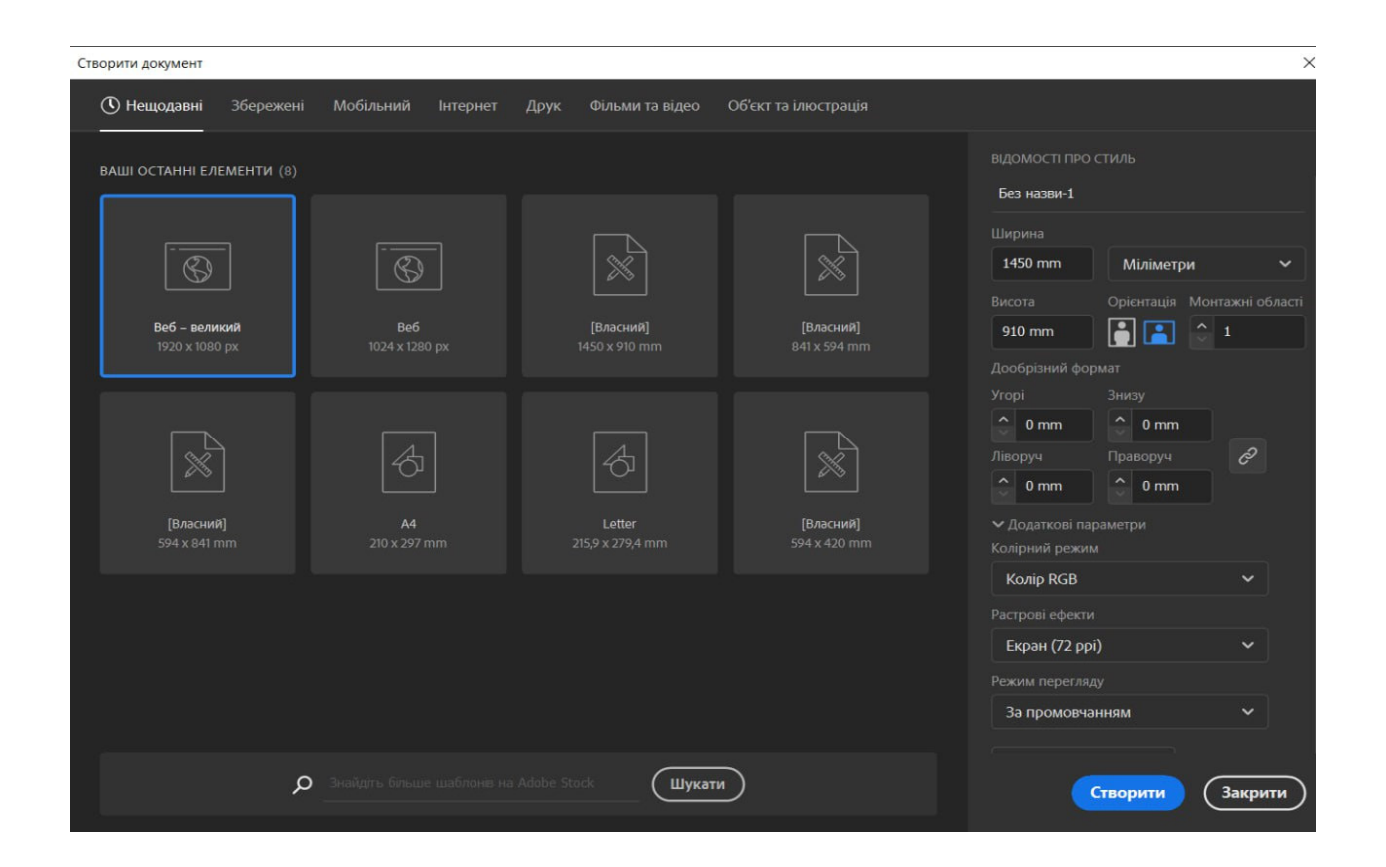

Рис. 3.1. Формат макету

До фона кожного з плакатів створено нейтральне зображення, яке не буде відволікати на себе увагу читача, але в той самий час закриваж пустоту на плакатах. Фон зроблений у вигляді хмар на небі , через те що університет асоціюється з вільним небом (рис. 3.2).

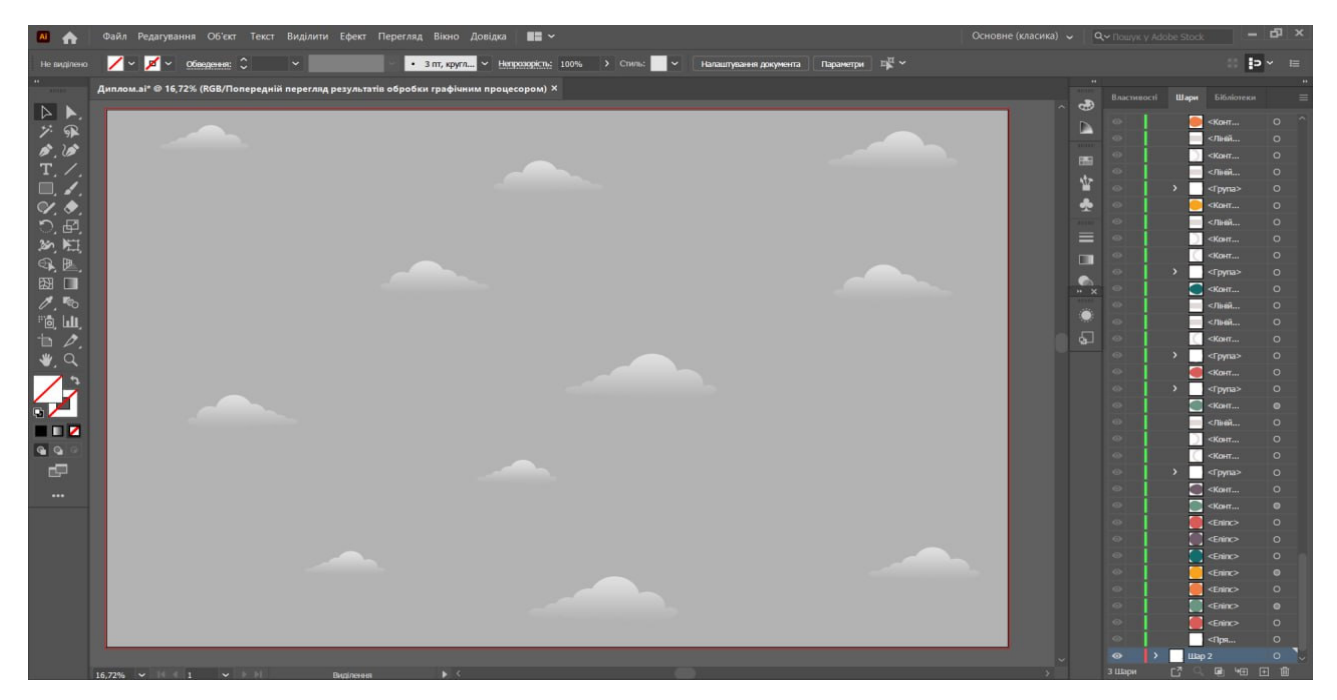

Рис. 3.2. Фон майбутнього плакату

До плакатів додані емблеми університету та факультету (рис. 3.3, 3.4). Тим самим вони запобігають використанню цього плакату в інших університетах чи факультетах. Зображення покращенні Adobe Illustrator в для більше гарної якості у друці. Зробити це можно Ефект > Налаштування растрового ефекту документа далі відкриважться діалогове вікно змінюємо роздільну здатність на високу (300 пікселів/дюйм), або можете вибрати "Інше" і вручну ввести значення. Натискажмо ок і все готово.

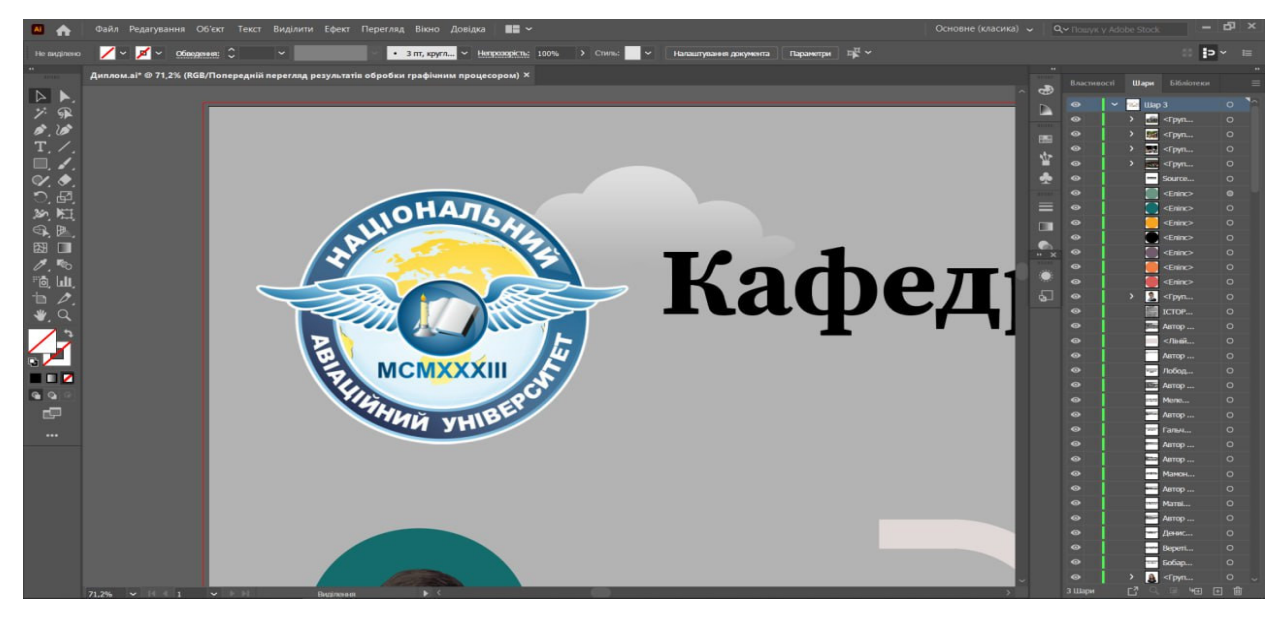

Рис. 3.3 Емблема університету

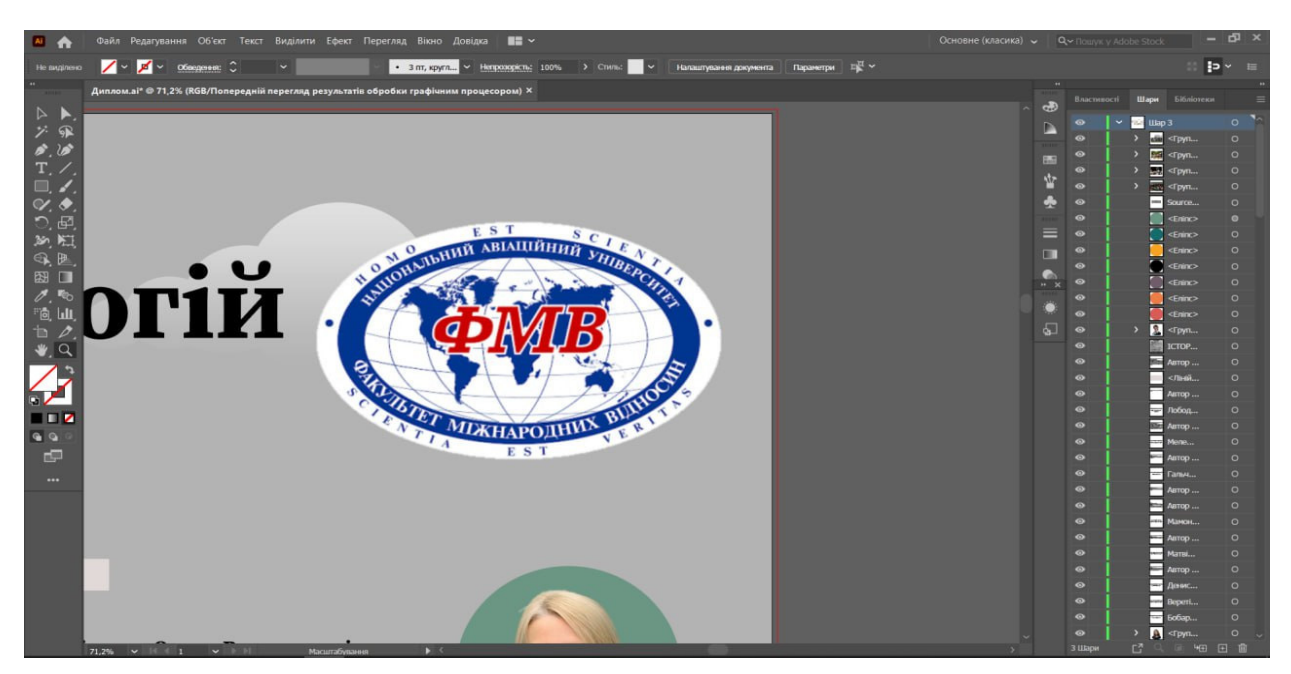

Рис. 3.4 Емблема факультету

Для того щоб зробити подану інформацію більш зрозумілою та цікавою було прийняте рішення про використання інфографіки. Використання схем з додаванням інфографіки є дуже зручним і ефективним способом подання інформації. Схеми, що містять інфографіку, дозволяють швидко та зрозуміло отримувати велику кількість інформації. Такі схеми можуть бути використані в бізнесі, науці, освіті та в будь-якій іншій галузі.

Однією з основних переваг використання схем з додаванням інфографіки є те, що вони дозволяють швидко і просто зрозуміти складну інформацію. Наприклад, графіки та діаграми можуть допомогти показати відношення між даними, показати динаміку змін, а також зробити порівняння між різними параметрами. Використання інфографіки дозволяє підкреслити найважливіші моменти і зробити інформацію більш доступною для розуміння.

Крім того, схеми з додаванням інфографіки можуть бути використані для підвищення інтерактивності та залученості аудиторії. Наприклад, інтерактивні діаграми та графіки можуть дозволяти користувачам вибирати параметри, змінювати відображення даних та отримувати більш детальну інформацію (рис. 3.5).

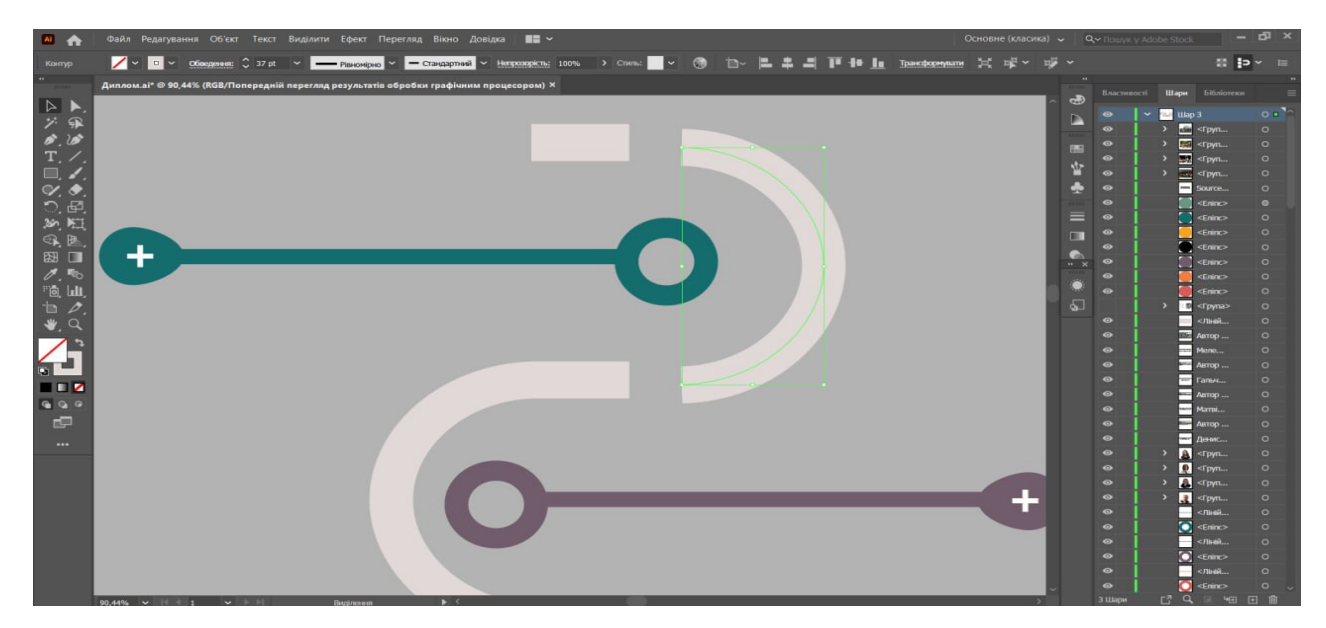

Рис. 3.5 Створення інфографіки

Під час роботою з фотографіями було прийняте рішення прибрати фон. Так як на всіх фотографіях він був різним та вибивався з спільної концепції. Для цього була використана функція відсічної маски (рис. 3.6).

Використання відсічної маски дозволяє використовувати вміст одного шару для приховування інших шарів, що знаходяться над ним. Вміст нижнього або базового шару визначає, які області будуть видимі або приховані у відсічній масці. Вміст шарів, що знаходяться над базовим, відображається лише в непрозорих частинах базового шару, а решта вмісту цих шарів залишається прихованою.

Можна використовувати кілька шарів у відсічній масці, але вони повинні бути розташовані послідовно. Назва базового шару у відсічній масці підкреслюється, а мініатюри шарів, що накривають його, відображаються з відступом. Шари, які перекривають базовий шар, мають значок відсічної маски.

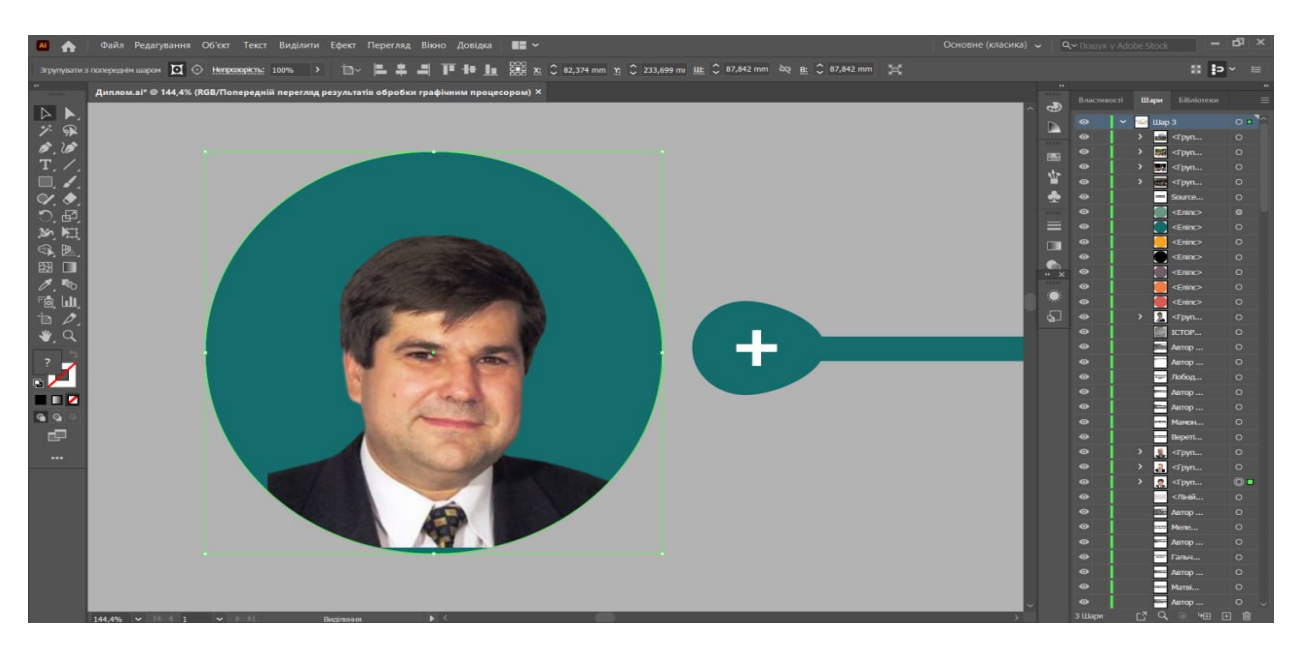

Рис. 3.6 Результат використання відсічної маски

Розміщення тексту було зроблено так, щоб оку було зручно читати інформацію про викладача. Вона розділена на дві частини. Все написано структуровано і використана найважливіша інформація (рис. 3.7).

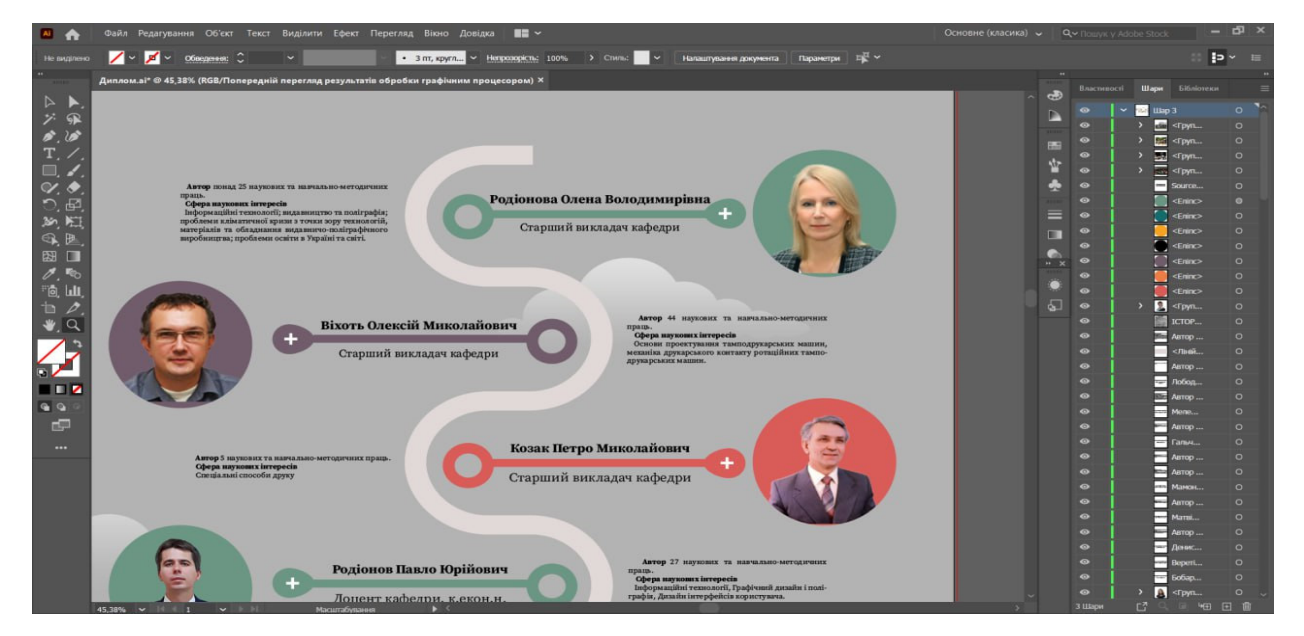

Рис. 3.7 Інформація про викладачів

Останній крок це додати історію кафедри та фотографії зі свят та конференцій. Фотографії були взяті з офіціального сайту кафедри. Якість поліпшена в Adobe Illustrator. (зображено на рис. 3.8, 3.9)

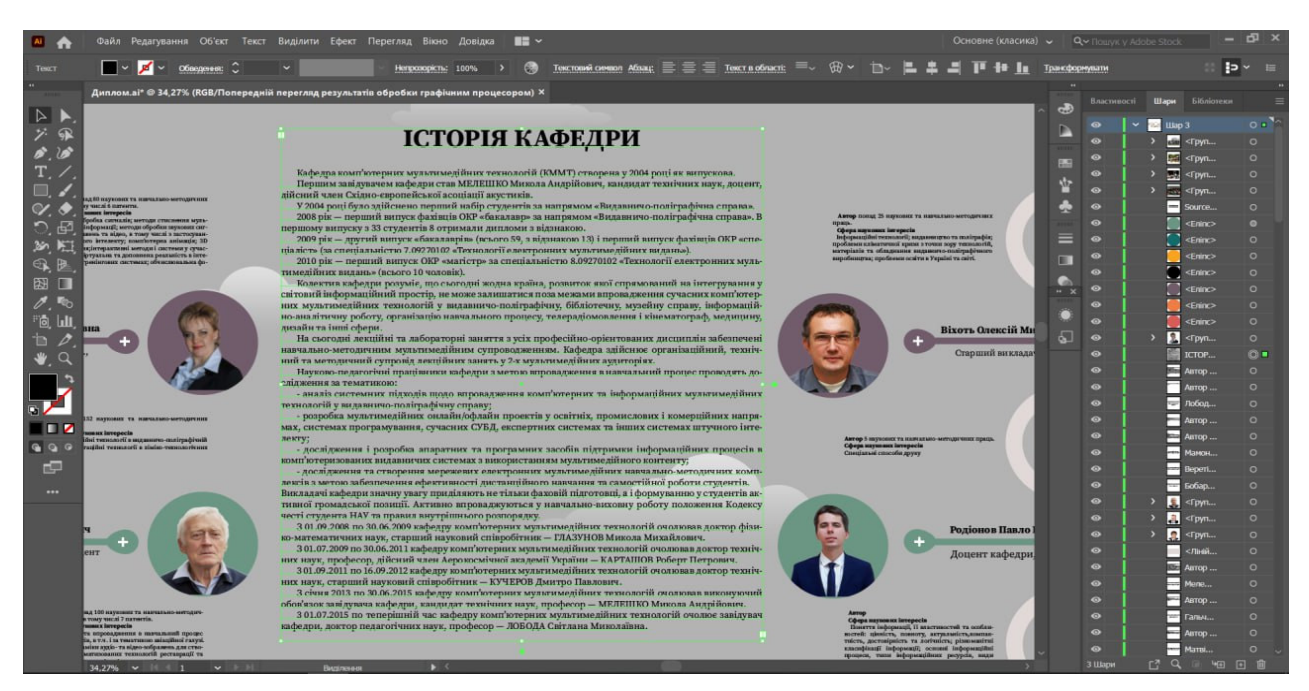

Рис. 3.8. Історія кафедри

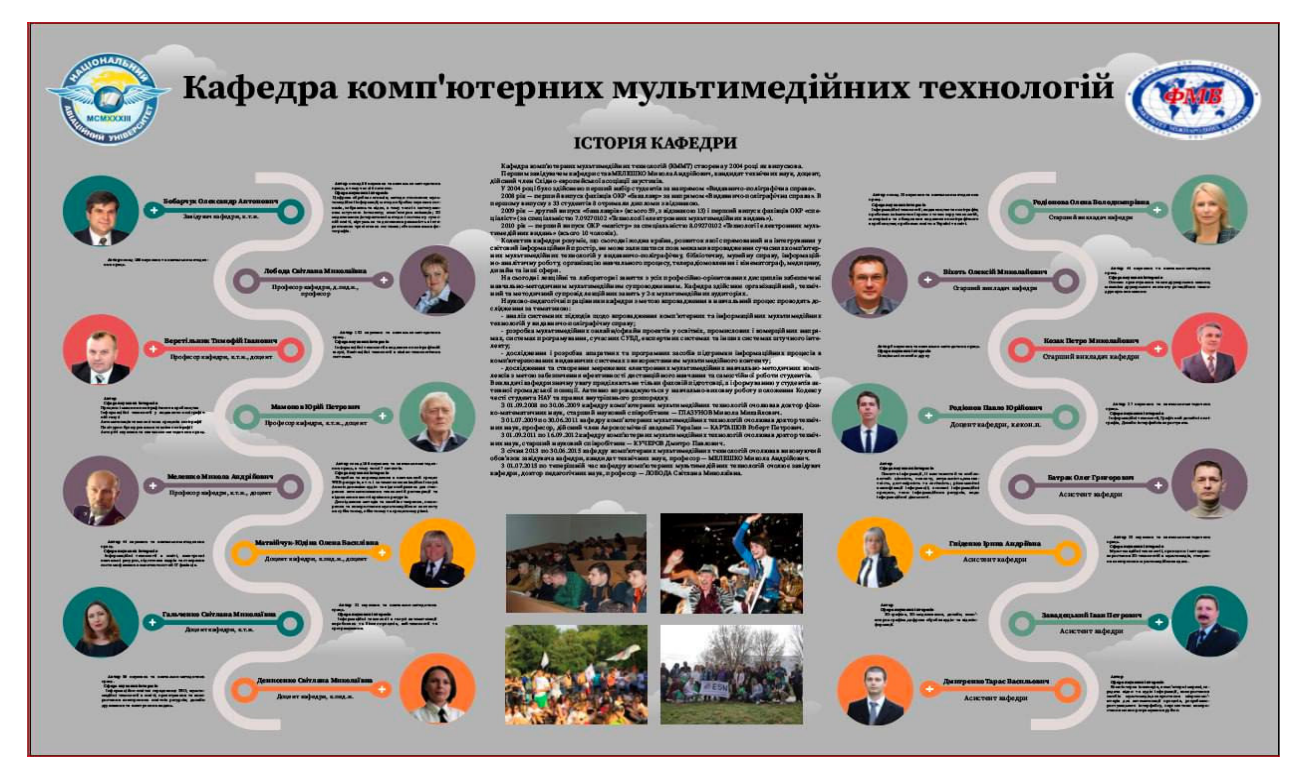

Рис. 3.9. Фінальний плакат

#### **Висновки до розділу 3**

У розділі 3 була проведена практична реалізація комплекту плакатів для інформаційних стендів кафедри КММТ. Згідно зі спроектованою концепцією з попереднього розділу, були створені плакати з використанням відповідних матеріалів і технологій друку.

У процесі практичної реалізації були враховані вимоги та потреби кафедри КММТ. Було звернуто увагу на візуальне оформлення, зручність сприйняття інформації, а також дотримання стандартів і корпоративного стилю університету. Кожен плакат був ретельно розроблений, з використанням відповідних графічних елементів, зображень, схем та текстового матеріалу.

Практична реалізація комплекту плакатів дозволила створити інформаційні стенди кафедри КММТ, які відповідають потребам та цілям кафедри. Ці плакати будуть використовуватися для передачі важливої інформації студентам, викладачам та відвідувачам кафедри, сприяючи підвищенню ефективності комунікації та розуміння представленої інформації.

В цілому, практична реалізація комплекту плакатів для інформаційних стендів кафедри КММТ дала позитивні результати і відповідає вимогам і очікуванням замовника. Цей розділ підтверджує успішну впровадження розробленої концепції та підтримує значимість інформаційних плакатів для ефективної комунікації та взаємодії на кафедрі КММТ

#### **ВИСНОВКИ**

В цій дипломній роботі була проведена розробка макету плакатів для інформаційних стендів кафедри комп'ютерних мультимедійних технологій. Головною метою роботи було створення ефективного засобу комунікації та реклами, який забезпечуватиме ефективну передачу інформації цільовій аудиторії.

У процесі розробки було використано сучасні технології та інструменти для створення привабливих та професійних макетів плакатів. Було приділено особливу увагу вибору кольорової схеми, шрифтів та графічних елементів, що допомагали залучити увагу та передати ключову інформацію.

Результатом роботи є колекція якісних плакатів, які можуть бути використані для реклами та інформування на інформаційних стендах кафедри комп'ютерних наук. Ці плакати відповідають актуальним вимогам та стандартам дизайну, що забезпечує їх ефективність та привабливість.

Отримані результати роботи підтверджують важливість ефективного використання плакатів як засобу реклами та комунікації. Вони можуть забезпечити точне та швидке передавання інформації цільовій аудиторії, сприяючи підвищенню свідомості та зацікавленості у студентів, співробітників та гостей кафедри комп'ютерних наук.

Завдяки цій роботі ми отримали цінний інструмент, який можна використовувати для підвищення ефективності комунікації та просування на кафедрі комп'ютерних наук. Використання макетів плакатів дозволить досягти більшої видимості та впливу на аудиторію, що забезпечить успішну передачу інформації та підвищить репутацію кафедри.

#### **СПИСОК БІБЛІОГРАФІЧНИХ ПОСИЛАНЬ ВИКОРИСТАНИХ ДЖЕРЕЛ**

1. Види цифрового друку: довідник / Лобода С. М., Денисенко С. М., Бобарчук О. А. – К.: Вид-во Нац. Авіац.ун-ту «НАУ-друк», 2021. – 43-55 с.

2. Гніденко С. О. Вибір колірних рішень для ергономічного дизайну вебсайтів // Політ. Сучасні проблеми науки : матеріали Міжнар. науково-практ. конф. здобувачів вищ. освіти і молодих уч., м. Київ, 5–9 квіт. 2021 р. Київ, 2021. С.382-384.

3. Матвійчук-Юдіна О. В. Інформаційно-психологічна війна та технології соціального інжинірингу / Юдін О.К., О. М. Супрун // Науковий журнал: Наукоємні технології, НАУ, № 2(50). - 2021. - с.130-139

4. Політ. Особливості застосування мультимедійних технологій в рекламі, Кацен Анастасія, 4-7 квітня, 2023.

5. Електронне видання: Основні етапи технологічного процесу виготовлення друкованої продукції. Режим перегляду:

6. ДСТУ 3017-95 ВИДАННЯ. ОСНОВНІ ВИДИ Терміни та визначення. Режим перегляду: https://lib.zsmu.edu.ua/upload/intext/dstu\_3017\_2015.pdf

7. Технологія набору та верстки : навч. посіб. / Д. В. Василишин, О. М. Василишин; за ред. О. В. Мельникова; рец.: О. М. Величко, М. С. Антоник, Ю. Ц. Жидецький. — Львів : Укр. акад. друкарства, 2011. — 272 с. — 300 пр. — ISBN 978-966- 322-190-8.

8. Jesper Simonsen, Jesper Simonsen, Jørgen Ole Bærenholdt, Monika Büscher, John Damm Scheuer. Design Research: Synergies from Interdisciplinary Perspectives. — Taylor & Francis, 2010. — 240 p. — ISBN 9781135145934.

9. Типографіка: терміни і поняття [Електронне видання]: глосарій // уклад.: Денисенко С. М., Київ: НАУ, 2021. — 56 с.

10.Фірмовий стиль, айдентика, бренд [Електронний ресурс]. – режим доступу: https://vc.ru/marketing/204053-firmennyy-stil-aydentika-brend-chto-zhezakazyvat-vbrendingovom-agentstve (дата звернення 18.05.2024 р.). – Назва з екрана.

11.Simon, Herbert A. The Sciences of the Artifical. — 3rd Ed. — MIT Press, 1996. — 248 p. — ISBN 0-262-69191-4.

12.Електронне видання: Adobe InDesign. Нові можливості у сфері верстки. Режим перегляду: https://www.adobe.com/ua/products/indesign.html

13. Яцюк О. Г. Основи графічного дизайну на базі комп'ютерних технологій / Яцюк О. Г. ; БХВ-Петербург. – СПб.: БХВ-Петербург, 2004. – 350 с. . : іл. – Бібліогр.: с. 41-134.

14. Електронне видання: Adobe Illustrator. Розкішна графіка, створена для вас. Режим перегляду: https://www.adobe.com/ua/products/illustrator.html

15. Konrad, Alex (14 вересня 2021). Canva Raises At \$40 Billion Valuation — Its Founders Are Pledging Away Most Of Their Wealth. Forbes. Режим перегляду: https://www.forbes.com/sites/alexkonrad/2021/09/14/canva-raises-at-40-billion-valuationand-founders-pledge-away-their-wealth/?sh=5f7ca6eb7ba9

16. Лобода С. М., Денисенко С. М. Видавнича справа і технічне редагування: навчальний посібник. – К.: НАУ, 2021. – 76 с. [Веб-сайт]– Режим доступу: https://dspace.nau.edu.ua/handle/NAU/53246 (дата звернення 12.05.2022). - Назва з екрана

17. Електронне видання: Microsoft Publisher. Режим перегляду: https://www.microsoft.com/uk-ua/microsoft-

365/publisher?legRedir=true&CorrelationId=cb9d3138-7764-488e-b34f-

c86ff763a930&rtc=1

18. Стилі графічного дизайну [Електронне видання]: довідник // уклад.: Денисенко С. М., Київ: НАУ, 2021. — 56 с.

19. Зображення. Adobe Illustrator. Режим перегляду: https://ru.wikipedia.org/wiki/Adobe\_Illustrator

50

20. Головко С. Б. Дизайн ділових періодичних видань: навч. посібник для студентів вузів, що навчаються за спеціальностями «Графіка», «Журналістика», «Інформаційні технології в дизайні», «Реклама» / С. Б. Головко ; М.: ЮНІТІ- ДАНА. – Київ : М.: ЮНІТІ- ДАНА, 2012. – 423 с. – Бібліогр.: с. 40-248.

21. Електронне видання: Adobe Illustrator: що це таке і для чого він потрібен? Режим перегляду: https://www.creativosonline.org/uk/adobe-illustrator-que-es-y-para-quesirve.html

22. Adobe Creative Cloud (May 14, 2014), The Story Behind Adobe Illustrator (Part 1 of 3) | Adobe Creative Cloud, retrieved September 17, 2017.

23. Електронне видання: Що таке векторна графіка. Режим перегляду: https://programming.in.ua/other-files/comp-graphics/43-what-it-vector-graphic.html

24. Зображення. Векторна графіка. Режим перегляду: https://sites.google.com/site/computersgraphica/about-us

25. Електронне видання: Роль шрифтів у брендингу. Режим перегляду: https://bazilik.media/rol-shryftiv-u-brendynhu/

26. Функціональне мистецтво : вступ до інфографіки та візуалізації : [навч.-наоч. посіб. : пер. з англ.] / Альберто Каїро. — Львів : Вид-во Укр. католиц. ун-ту, 2017. — XVII, 349 с. : іл., табл., портр. ; 24 см. — Бібліогр.: с. 347—349 та в підрядк. прим. — 1 000 пр. — ISBN 978-966-2778-75-5. — ISBN 0-321-83473-9 (англ.)

27. Century Gothic a font of wisdom, Dinesh Ramde, Associated Press, Twincities.com, 2010-04-06. Архів оригіналу за 10 червня 2015. Режим перегляду: https://web.archive.org/web/20150610222407/http://www.twincities.com/ci\_14833097?sourc e=most\_emailed&nclick\_check=1/

28. Денисенко С.М. Теорія кольору. Навчальний посібник. [Електронний ресурс]. – 6.6 MB. – К.: Вид-во Нац. Авіац.ун-ту «НАУ-друк», 2021.

# Додадок А

## **Макет плакату з викладацьким складом кафедри**

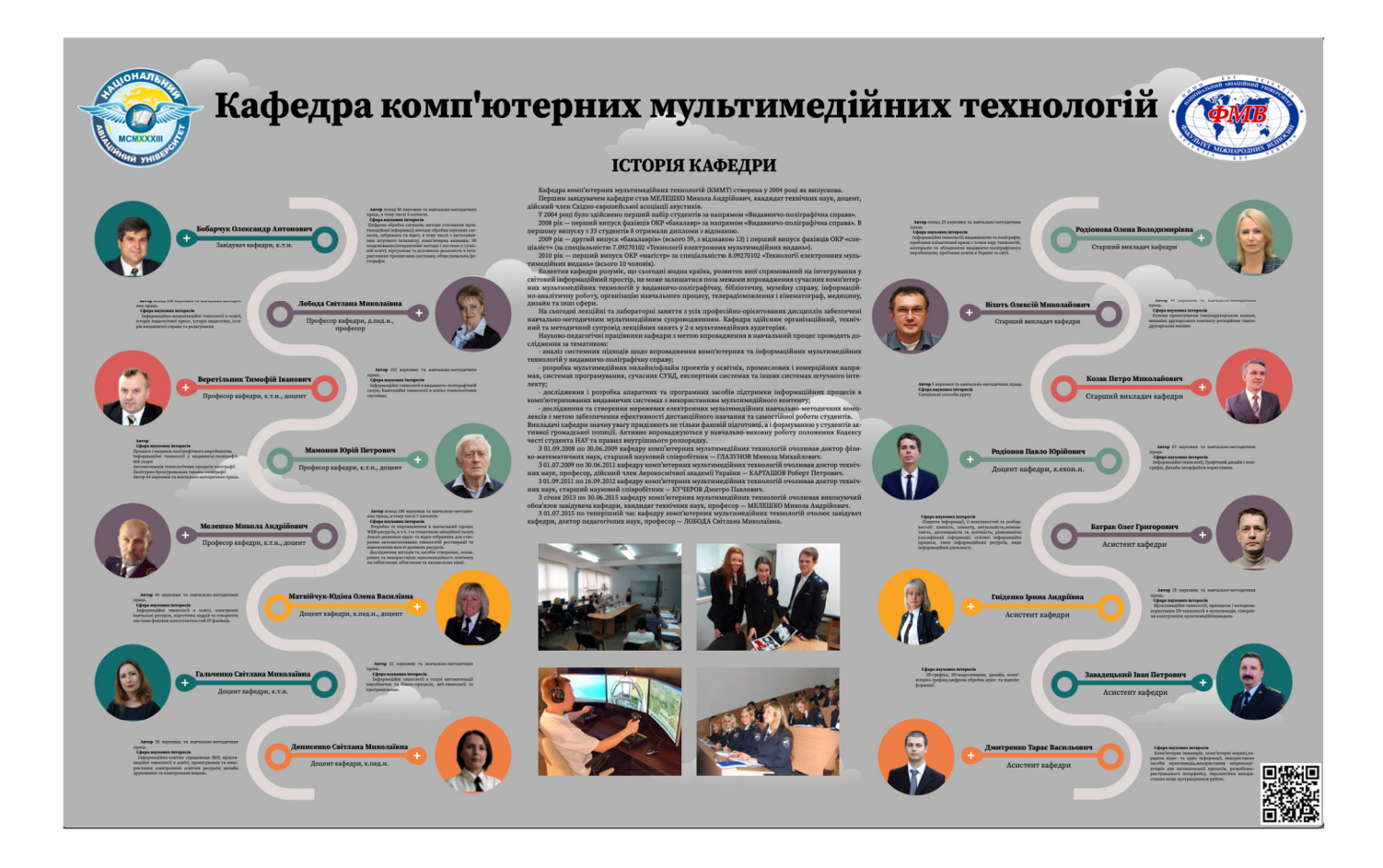

### Додаток Б

### **Макет плакату по науковій діяльності кафедри**

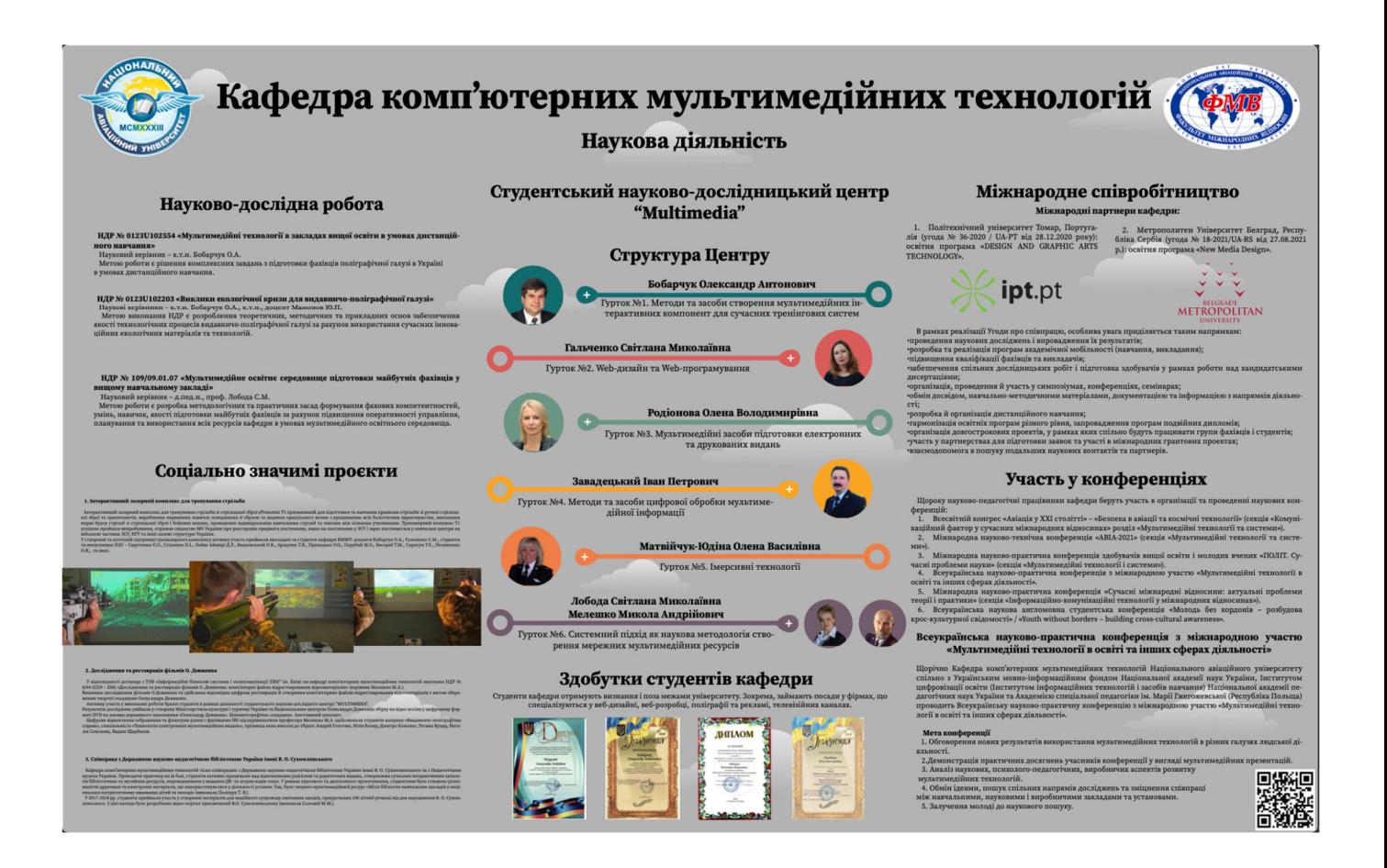

# Додаток В

## **Макет плакату по освітній діяльності кафедри**

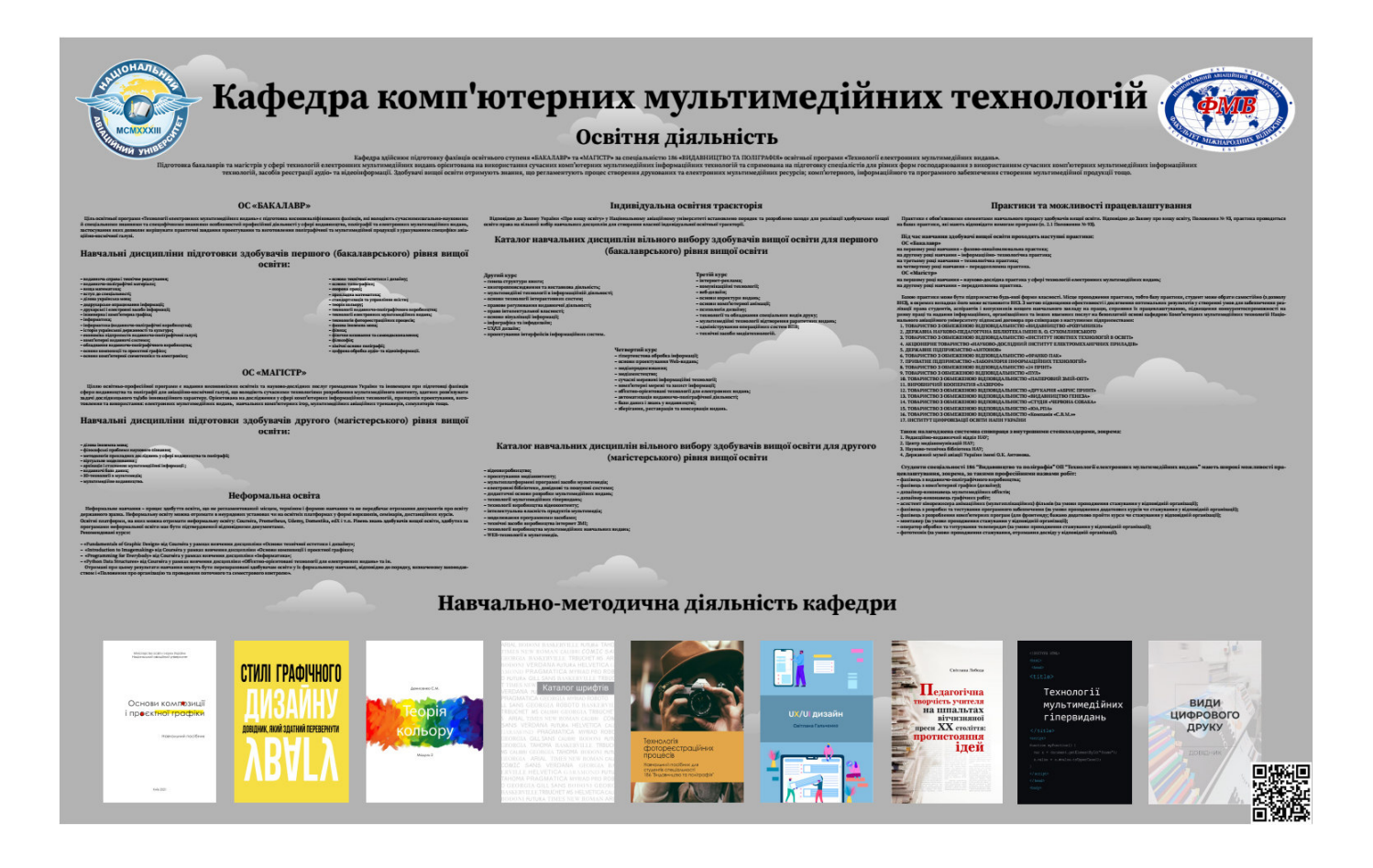